### Commande des systèmes avec intervention humaine Application à la commande Drive by Wire

Par Emmanuel Witrant DEA d'Automatique 2001-2002 Sous la direction de Carlos Canudas-de-Wit Dans l'équipe Commande des Systèmes Electromécaniques et Robotique

Le 2 Juillet 2002

## Remerciements

Je tiens tout d'abord a` remercier monsieur Carlos Canudas-de-Wit pour m'avoir proposé ce sujet de DEA et guidé tout au long de cette très intéressante recherche. Ses connaissances tant théoriques que pratiques ont été d'une aide très appréciable tout au long de ce projet.

J'adresse aussi ma reconnaissance à monsieur Luc Dugard, directeur du Laboratoire d'Automatique de Grenoble, et monsieur Christian Commault, responsable DEA, pour m'avoir permis de participer au programme de DEA.

Mes plus vifs remerciements aussi à tous les membres de l'équipe technique, et particulièrement à monsieur Alphonse Franco, qui ont permis la réalisation du banc de test expérimental.

Un grand merci enfin à l'équipe CSER, pour l'ambiance dynamique et d'entraide qui y règne ; plus particulièrement à Frédéric Grognard et Jeroen Rozenberg, qui ont eu une participation active dans ce projet.

### Résumé

Le but de ce projet est de poursuivre une étude déjà effectuée sur le problème du Drive by Wire, cas particulier des systèmes de télémanipulation, lors du DEA de P.Billot [2]. Le modèle linéaire, la problématique et la méthode de synthèse du contrôleur ont été alors explorés . L'apport de la présente recherche est surtout un approfondissement et un élargissement de la compréhension des critères pour aboutir au calcul numérique du régulateur, ainsi que l'élaboration d'un banc de test expérimental.

*Mots clés* : passivité, transparence, LMI, Drive by Wire.

### Abstract

The goal of this project is to continue an existing study on the subject of Drive by Wire, a particular case of telemanipulation studies, at the time of the DEA of P.Billot [2]. The linear model, the problems and the method of synthesis of the controller were explored then. The contribution of this research is especially a deepening and a widening of the comprehension of the criteria to lead to the numerical calculation of the regulator, as well as the development of a bench of experimental test.

Keywords : passivity, transparency, LMI, Drive by Wire.

## Table des matières

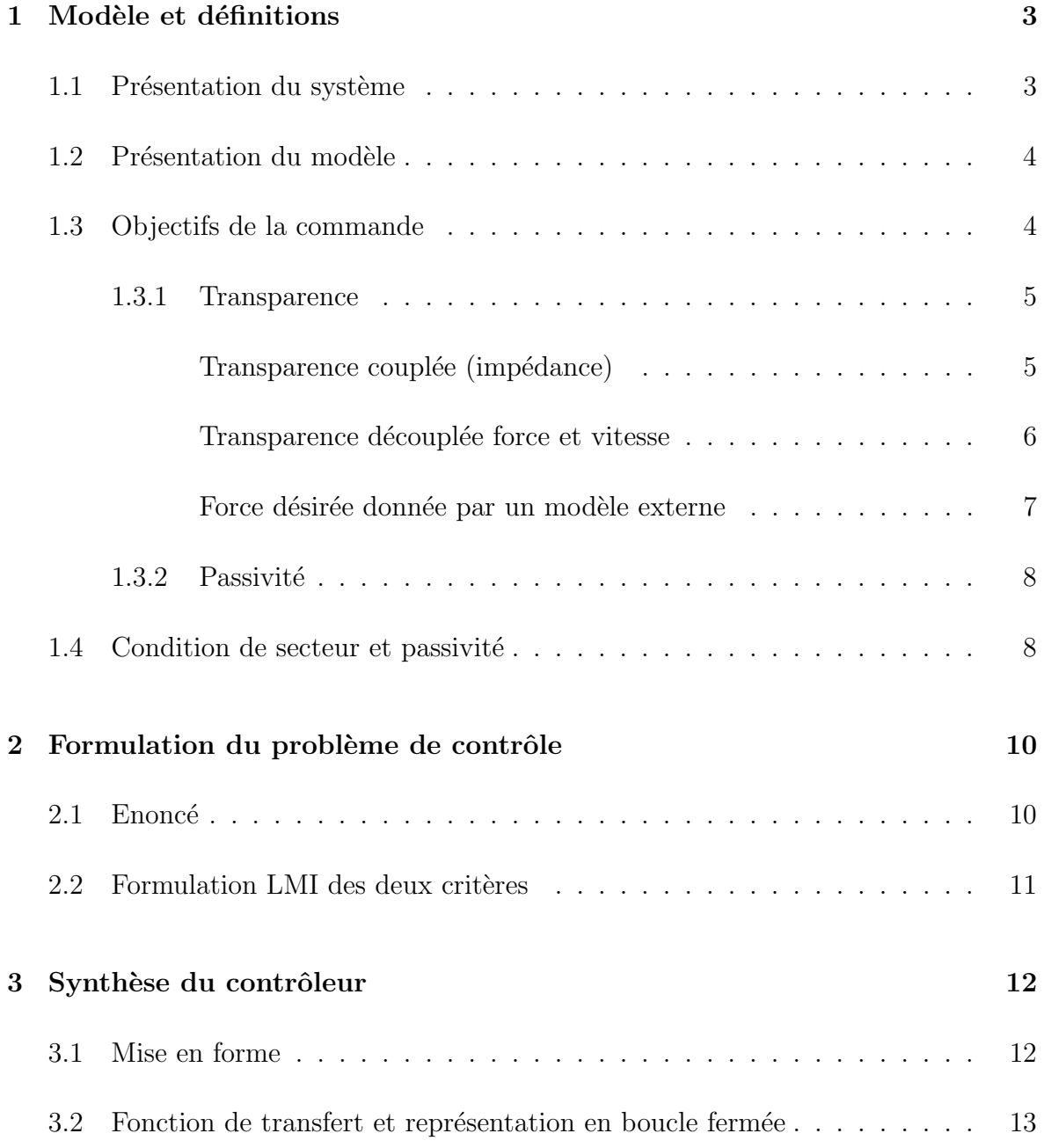

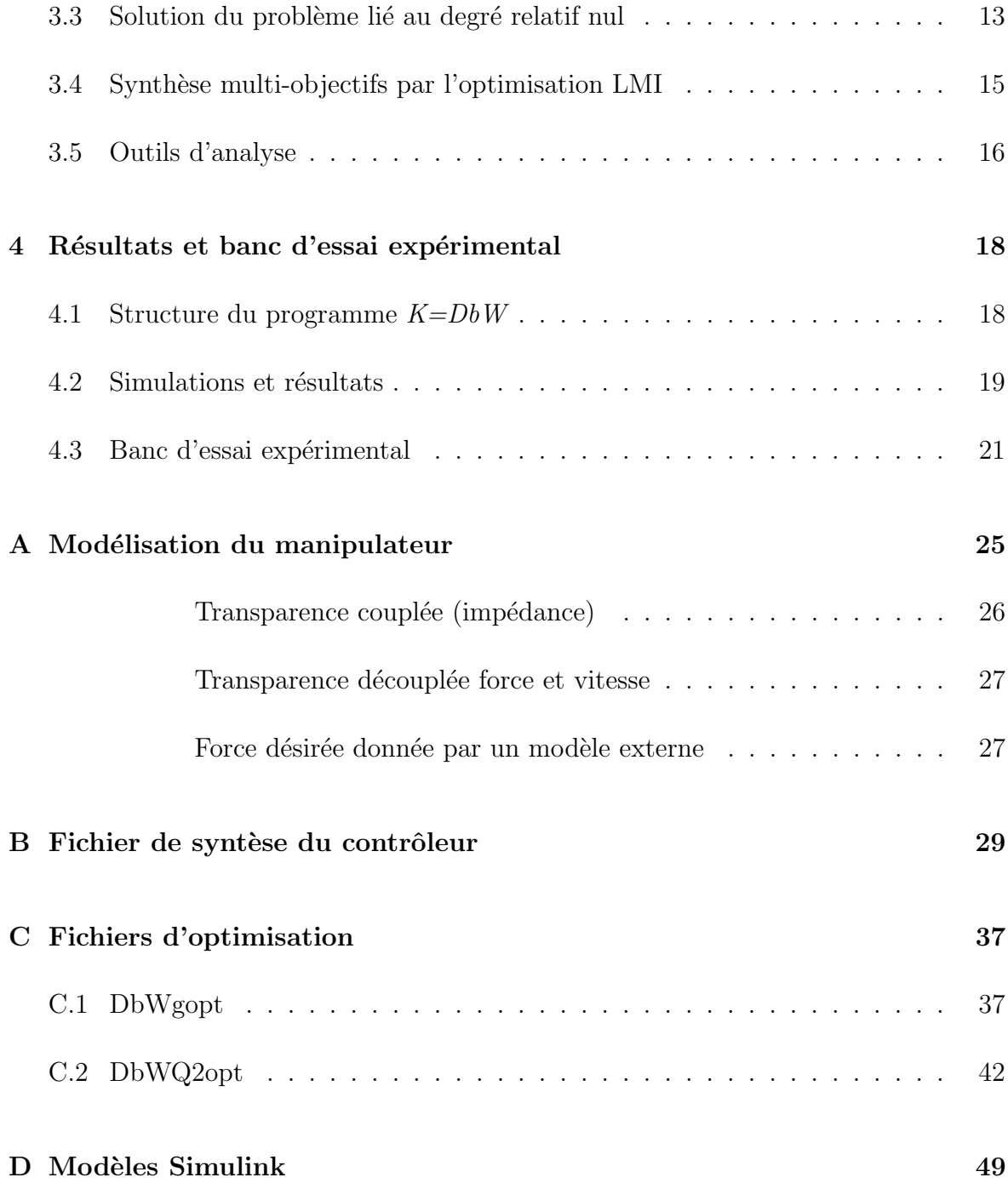

## Introduction

La commande par fil, appliquée à l'automobile dans le Drive by Wire, est un sujet très actuel qui présente de nombreux avantages, tant au niveau de la sécurité et du confort de l'utilisateur que pour une simplification de la mise en place de la direction. En effet, la commande par fil permet:

- $-$  la suppression de la colonne de direction, annulant ainsi le danger que présente celle-ci lors d'une collision et permettant un gain de place dans le moteur,
- $-$  le rejet des vibrations dues aux irrégularités de la route,
- $-$  l'introduction d'un réglage concernant la qualité de conduite (i.e. différence entre ville / autoroute / parking ) et adaptable par l'utilisateur,
- une simplification du réglage d'adaptation au véhicule, pouvant garantir des performances uniformes quel que soit le type de voiture.

Le problème consiste donc à trouver un contrôleur qui assure en même temps la sécurité de l'utilisateur et la qualité du signal, pour un objectif de transmission de l'information donné. Ces deux caractéristiques sont exprimées formellement en termes de passivité et de transparence ; chacune admet plusieurs approches et définitions dont le choix dépend de l'objectif désiré. La synthèse du contrôleur s'effectue sur une approximation linéaire du modèle. La méthode utilisée pour prendre en compte les deux contraintes présentées ci-dessus de manière simultanée est la synthèse multi-objectifs par l'optimisation des inégalités matricielles linéaires (LMI).

La télémanipulation est un sujet particulier de la robotique où un opérateur cherche à effectuer une tache par l'intermédiaire d'un système mécanique et électronique. De nombreuses approches de ce sujet ont été effectuées, notamment celle de J.E. Colgate, basée sur l'impédance ([7], [8] et [9]), celle de [15] puis [10] employant une structure de contrôleur avec un retour de force local, et enfin celle de [12] présentant une structure de contrôle à quatre canaux, pour ne citer que les plus importants. Cette dernière, la plus proche de celle présentée ici, suppose qu'un modèle de l'opérateur est connu et utilise la paramétrisation de Youla pour la synthèse du contrôleur. L'objectif de cette recherche, par rapport aux précédents travaux, est d'établir une méthode qui puisse s'adapter aux différents objectifs, en vue d'une éventuelle comparaison, et les combiner simultanément de manière optimale. La formulation du système s'effectue tout d'abord avec un opérateur et un environnement supposés inconnus. L'utilisation

des LMI permet de combiner simultanément les différents critères pour l'obtention d'un contrôleur linéaire dynamique, mais nécessite une reformulation de la forme générale du critère de passivité pour son application.

La structure du système est celle d'un télémanipulateur classique, sans cependant considérer une perte d'information due au mode de transmission des données, ainsi aucun délai temporel n'est envisagé. Le contrôleur a une structure à quatre canaux et le contrôle s'effectue sur la force et la vitesse (un contrôle force/position est souvent envisagé en télémanipulation).

Cette recherche a débuté au Laboratoire d'Automatique de Grenoble il y a deux ans avec le DEA de Pascal Billot [2]. Les préliminaires mathématiques, la formulation des critères et la résolution à l'aide des LMI ont été étudiés et définis dans ce travail mais la synthèse du contrôleur final assurant transparence et passivité n'a pu être réalisée. L'apport de la présente recherche est surtout un approfondissement et un élargissement de la compréhension des critères pour aboutir au calcul numérique du régulateur, ainsi que l'élaboration d'un banc de test expérimental. Ce dernier a été mis en place suivant le principe habituel d'un simulateur de conduite : la partie en relation avec le conducteur est construite (un volant monté sur un moteur, avec des capteurs de force, vitesse et position), alors que celle reliée à l'environnement (moteur dirigeant la crémaillère et la crémaillère elle-même) ainsi que la route sont simulées.

Le rapport est présenté comme suit. Le premier chapitre présente le système et son modèle, les objectifs de la commande ainsi que les définitions nécessaires pour la suite du rapport. La formulation du problème de contrôle est détaillée dans le second chapitre, et la méthode de synthèse du contrôleur dans le troisième. Enfin, les résultats des simulations et l'état d'avancement du banc d'essai expérimental constituent le dernier chapitre.

### Chapitre 1

## Modèle et définitions

### 1.1 Présentation du système

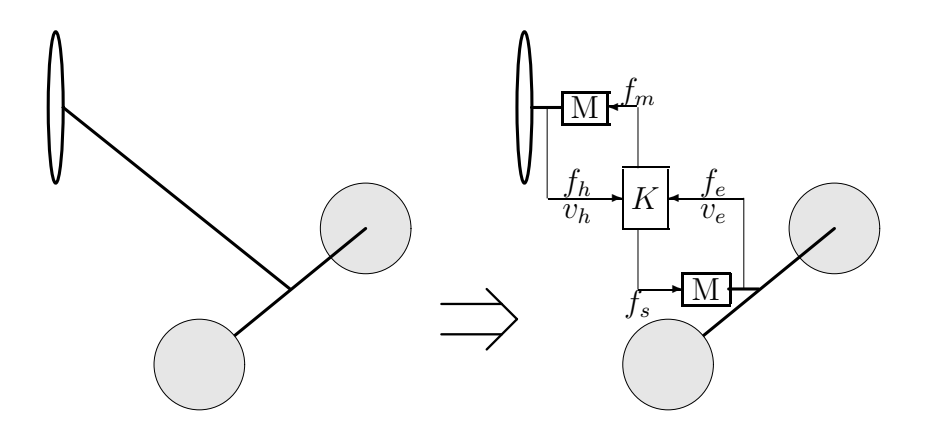

FIG.  $1.1$  – Principe schématique du système

Le Drive by Wire consiste à remplacer la colonne de direction par un système équivalent qui puisse assurer la même fonctionnalité. La colonne de direction oriente les roues mais permet aussi au conducteur d'avoir une sensation de la route et de sa conduite. Ainsi le système construit doit être constitué de deux moteurs: un pour diriger les roues et un autre pour assurer le ressenti du comportement du véhicule. Ces deux moteurs sont régulés par un contrôleur force/vitesse, ce qui implique la présence des capteurs adéquats. Ceci est présenté en FIG. 1.1, où les moteurs sont désignés par M, le contrôleur par K, les forces mesurées par  $f_h$  et  $f_e$ , les vitesses mesurées par  $v_h$  et  $v_e$ , et les forces de contrôle (appliquées par les moteurs)  $f_m$  et  $f_s$ . Ce système peut être modélisé sous la forme classique d'un télémanipulateur, comme décrit dans la partie suivante.

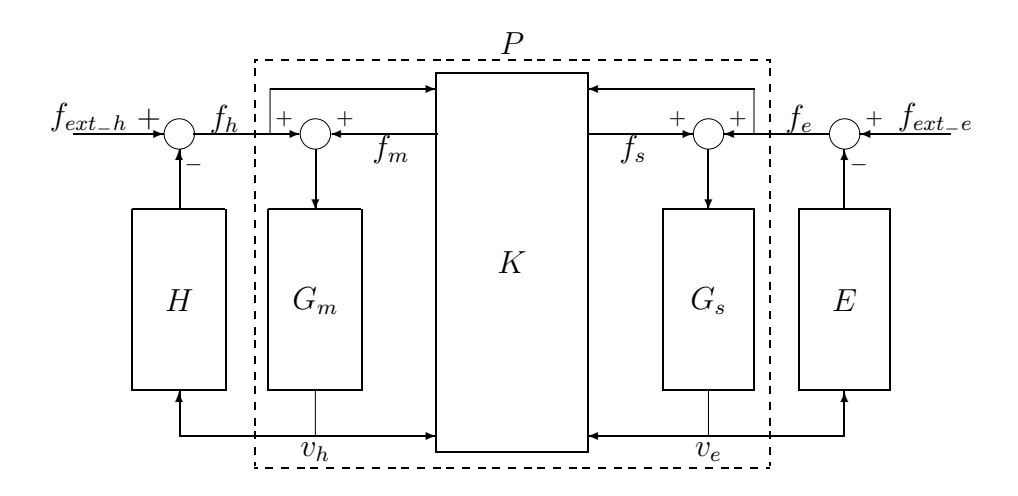

#### 1.2 Présentation du modèle

FIG.  $1.2$  – Structure typique d'un système de télémanipulation

Le schéma présenté en FIG. 1.2 est appliqué à la conduite par fil comme suit: l'opérateur et l'environnement sont représentés par des impédances (ayant une vitesse en entrée et une force en sortie) H et E, respectivement, et des forces extérieures  $f_{ext}$  (actives). Le système  $G_m$  caractérise l'ensemble constitué par le moteur de retour de force, les capteurs et le volant; il a pour entrées la force appliquée par le conducteur et celle fournie par le contrôleur (sous forme de tension),  $f_h$  et  $f_m$ , respectivement.  $G_s$  est le moteur utilisé pour tourner les roues; il a pour entrées la force appliquée par l'environnement (i.e. les irrégularités de la route ou la force exercée sur les pneus lors d'un virage) et celle fournie par le contrôleur,  $f_e$  et  $f_s$ , respectivement. Les deux moteurs ont pour sorties des vitesses angulaires: celle du volant  $v_h$  et celle de l'axe relié à la crémaillère  $v_e$ . Le contrôleur K a pour entrées les forces (effectives) de l'opérateur et de l'environnement,  $f = [f_h \, f_e]^T$ , ainsi que les vitesses angulaires des deux moteurs  $v = [v_h v_e]^T$ . Ses sorties sont les forces (tensions) de contrôle des moteurs  $u = [f_m f_s]^T$ . P est le quadripôle incluant  $G_m$ ,  $G_s$  et K, soit physiquement l'ensemble constitué par le moteur de retour de force (connecté au volant), le contrôleur et le moteur dirigeant les roues. Les mesures sont  $y = [f_h \, f_e \, v_h \, v_e]^T$ .

### 1.3 Objectifs de la commande

Les deux objectifs de cette commande sont la transparence, déterminant la performance, et la passivité, qui assure la stabilité du système ainsi que la sécurité. Ces deux critères sont détaillés successivement dans les paragraphes suivants.

#### 1.3.1 Transparence

Ce critère permet d'assurer que le conducteur a une bonne sensation des forces transmises par les roues (friction, inertie) au moteur qui les dirige. Il permet aussi d'inclure une amplification des forces fournies par l'opérateur vers l'environnement, un filtrage des perturbations ou tout autre critère lié au confort de conduite. Il existe différentes façons d'aborder la transparence :

- $-$  Transparence force-vitesse, de manière couplée (la force et la vitesse sont interdépendantes), avec une approche basée sur le choix d'une impédance  $1$  désirée pour le système,
- $-$  Transparence force-force et vitesse-vitesse avec minimisation de la différence entre les mesures effectuées du côté conducteur et celles prises au niveau des roues,
- $-$  Transparence force-force uniquement avec un modèle de comportement à reproduire, comme celui d'une conduite assistée (modèle non-linéaire).

Ces trois approches sont détaillées ci-dessous.

#### Transparence couplée (impédance)

Cette approche, basée sur la caractérisation du comportement d'un système en définissant son impédance, a été développée dans [15] puis [13] et [10]. Lors de la synthèse du contrôleur, le but est de construire un système aux paramètres fictifs, qui se comportera de la même manière qu'un objet physique dont le comportement est connu. Ainsi dans l'application présente, l'ensemble du système, composé par le moteur connecté au volant et celui dirigeant les roues, doit se comporter comme un objet passif d´efini par une inertie et un amortissement.

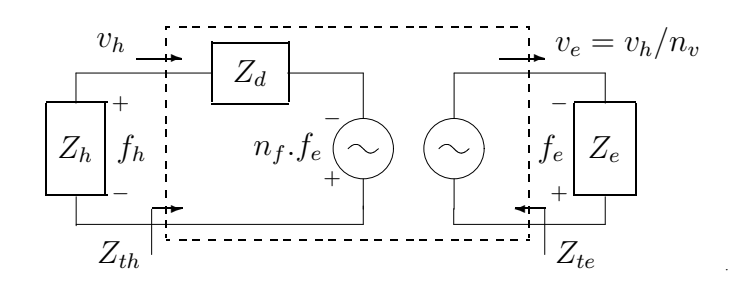

FIG. 1.3 – Représentation à 2 ports d'un manipulateur idéal

Une représentation à 2 ports d'un manipulateur idéal est présentée sur la FIG. 1.3. Le manipulateur P peut être idéalisé comme un objet passif d'admittance  $Y_d$  (dynamique

<sup>1.</sup> Pour rappel, l'impédance correspond à une cartographie vitesse→force (i.e.  $F = Z.v$ ) et l'admitance à une cartographie force→vitesse (i.e.  $v = Y.F$ ).

de P souhaitée, d'impédance  $Z_d$ ).  $Z_{th}$  est l'impédance perçue par l'opérateur et  $Z_{te}$ celle transmise à l'environnement. Le conducteur et l'environnement sont considérés comme des objets passifs d'impédances  $Z_h$  et  $Z_e$ , respectivement. Ces dernières sont reliées au modèle par:

$$
H = s \cdot Z_h \tag{1.1}
$$

$$
E = s.Z_e \tag{1.2}
$$

La force exercée par l'environnement est directement transmise à l'opérateur et amplifiée d'un facteur  $n_f$  et la commande sur le déplacement fournie par l'opérateur est divisée par  $n_v$ . La dynamique du bloc P est donnée par les équations suivantes (loi des boucles de Kirchoff):

$$
v_h = y_h^d \left( f_h + n_f f_e \right) \tag{1.3}
$$

$$
v_e = y_e^d \left(\frac{1}{n_v} + \frac{n_f}{n_v} f_e\right) \tag{1.4}
$$

où  $y_h^d(s)$  et  $y_e^d(s)$  sont des fonctions de transfert désirées caractéristiques du système, sous forme admittance, et  $n_f$  et  $n_v$  sont des paramètres de réglage scalaire dépendant de l'application envisagée (i.e.  $n_f$ ,  $n_p$  < 1 pour les micro-applications,  $n_f$ ,  $n_p$  > 1 pour les macro-applications et  $n_f = n_v = 1$  pour un système passif). A noter que ces paramètres peuvent aussi être dépendants de la fréquence. L'admittance désirée  $Y_d(s)$ peut être exprimée sous la forme synthétique [13]:

$$
Y_d(s) = \begin{bmatrix} y_h^d & 0 \\ 0 & y_e^d \end{bmatrix} \begin{bmatrix} 1 & n_f \\ 1/n_v & n_f/n_v \end{bmatrix} y_d(s) \tag{1.5}
$$

**Théorème 1.1 (Hu-Salcudean-Loewen).** Les propriétés du système P peuvent être résumées ainsi:

- 1.  $Z_{th} = Z_d + \frac{n_f}{n_m}$  $\frac{n_f}{n_v}Z_e$  et  $Z_{te}=\frac{n_v}{n_f}$  $\frac{n_v}{n_f} Z_d + \frac{n_v}{n_f}$  $\frac{n_v}{n_f} Z_e$ .
- 2. Si  $y_h^d(s)$  et  $y_e^d(s)$  sont passives, alors  $Y_d(s)$  l'est aussi si et seulement si  $n_f(j\omega)n_v^*(j\omega) =$ 1,  $\forall \omega \in \mathbb{R}$ .

Cette définition de la transparence nécessite un choix et une caractérisation de l'objet dont on veut reproduire le comportement; la définition suivante, plus directe, ne fait appel qu'aux coefficients d'amplification sur la force ou la vitesse.

#### Transparence découplée force et vitesse

Dans cette approche, dont l'idée générale est décrite dans [12], la force et la vitesse sont considérées de manière indépendante : chacune va constituer son propre critère qui n'aura de relation avec l'autre que son optimisation simultan´ee. Le but est de reproduire le plus fidèlement possible ce qui se passe des deux côtés du système, avec  $éventuellement un facteur d'amplification ou de réduction, comme dans la précédente$ 

approche. Pour le Drive-by-Wire, ce critère revient à minimiser la différence entre le couple de torsion et la vitesse angulaire de l'axe sur lequel le volant est fixé, et ceux de l'axe connecté à la crémaillère. Les deux critères à minimiser sont pondérés par un filtre afin que l'optimisation s'effectue dans un domaine fréquentiel réaliste et s'expriment à l'aide des équations suivantes :

$$
z_1 = W_1 \left( f_h + f_m - n_f (f_e + f_s) \right) \tag{1.6}
$$

$$
z_2 = W_2 \left( v_h - n_v v_e \right) \tag{1.7}
$$

où  $z_1$  et  $z_2$  sont l'erreur de poursuite de force et de vitesse, respectivement.  $W_1$  et  $W_2$ sont, dans les deux cas, des filtres passe-bas.

Si  $H$  est identifié et connu, alors l'entrée considérée du côté conducteur est  $f_{ext_h}$  et le critère à minimiser s'exprime par:

$$
z_1' = W_1 \left( f_h - n_f f_e \right) \tag{1.8}
$$

Cette approche est exactement celle proposée par  $[12]$  mais ne sera pas concrètement explorée ici, faute de modèle précis pour  $H^2$ .

Le comportement de force à reproduire peut parfois être plus complexe qu'un simple coefficient associé à une fonction de transfert: ce cas est le dernier envisagé pour la transparence.

#### Force désirée donnée par un modèle externe

Le but ici, étant donné un modèle de comportement, est de chercher à le reproduire le plus fidèlement possible. Ce modèle est dans le cas présent celui d'une conduite assistée, étudié et présenté dans [5]. La force à reproduire sur la crémaillère est la somme de celle fournie par le conducteur et celle apportée par la conduite assistée, notée  $f_a$ . Les impédances du conducteur et de l'environnement sont toujours supposées inconnues; l'objectif est ainsi similaire au premier cas présenté ci-dessus:

$$
z_{1a} = W_1 \left( f_h + f_a + f_m - (f_e + f_s) \right) \tag{1.9}
$$

avec par exemple  $f_a$  tel que [5]:

$$
\dot{f}_a = \begin{cases} \Phi(f_a) & si|f_a| \le f_{amax} \\ 0 & si non \end{cases}
$$
\n(1.10)

et

$$
\Phi(f_a) = -af_a - b\sqrt{|f_a|}v_d + c(\sqrt{|f_a| + \epsilon})f_v \tag{1.11}
$$

Alors que la transparence établit un modèle de comportement, elle n'assure en rien que l'opérateur pourra toujours rester maître du système : ceci est établi par le critère de passivité.

<sup>2.</sup> Des études sont en cour pour identifier  $H(s)$  (voir le travail effectué par Jeroen Rozenberg avec Carlos Canudas-de-Wit sur le banc de teste expérimental).

#### 1.3.2 Passivité

La contrainte de passivité (cf.  $[16]$  et  $[17]$ ), garante de sécurité, peut être envisagée de différentes façons:

1. La plus restrictive est la passivité bilatérale découplée de  $P : F \rightarrow v$ , sans connaissance de H et E, avec un  $\beta \geq 0$  tel que:

$$
\langle v, F \rangle \doteq \int_0^\infty v^T F dt > -\beta \tag{1.12}
$$

2. La passivité bilatérale couplée, avec  $H$  et E des objets passifs connus, est moins conservatrice et se trouve vérifiée par les deux propriétés suivantes (simultanément):

$$
\langle v_h, F_h \rangle \doteq \int_0^\infty v_h^T F_h dt > -\beta \tag{1.13}
$$

$$
\langle v_e, F_e \rangle \doteq \int_0^\infty v_e^T F_e dt > -\beta \tag{1.14}
$$

Ce qui correspond à la projection en boucle fermée  $f_h \to v_h$  avec H déconnecté, simultanément à celle de  $f_e \rightarrow v_e$  avec E déconnecté. Le premier point du théorème 1.1 vient directement de cette définition. Cela revient à dire, par exemple pour la première expression, que si l'environnement et le manipulateur sont passifs, alors leur système équivalent, comme celui perçu par le conducteur, est passif [7].

Bien que la transparence et la passivité soient suffisantes pour décrire les objectifs de contrôle, le problème lié au degré relatif nul du système nécessite d'autres définitions et considérations théoriques, comme la condition de secteur et le critère du cercle multivariable.

#### 1.4 Condition de secteur et passivité

Soit le système :

$$
\dot{x} = Ax + Bu \tag{1.15}
$$

$$
y = Cx \tag{1.16}
$$

$$
u = -\psi(t, y) \tag{1.17}
$$

où  $\psi$  est un retour de la sortie sur l'entrée, et une fonction limitée par un secteur dont la définition est présentée ci-dessous. La fonction de transfert du système est  $G(s) = C(sI - A)^{-1}B.$ 

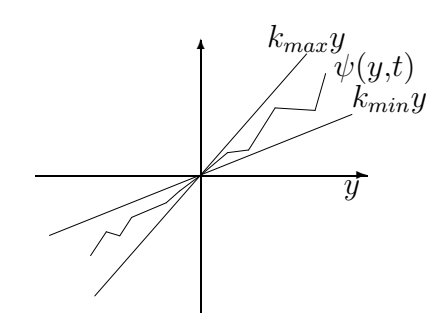

Fig. 1.4 – Condition de secteur pour le cas scalaire

**D**éfinition 1.1 (Condition de secteur). [14] Une nonlinéarité sans mémoire  $\psi$  :  $[0,\infty) \times \mathbb{R}^p \to \mathbb{R}^p$  est dite satisfaire une condition de secteur si:

$$
[\psi(t,y) - Q_{min} y]^T [\psi(t,y) - Q_{max} y] \le 0, \quad \forall \ t \ge 0, \quad \forall \ y \in \Gamma \subset \mathbb{R}^p \tag{1.18}
$$

pour des matrices réelles  $Q_{min}$  et  $Q_{max}$ , où  $K = Q_{max} - Q_{min}$  est une matrice symétrique définie positive et l'intérieur de  $\Gamma$  est connecté et contient l'origine.

Cette fonction  $\psi$ , dont le secteur est représenté en FIG.1.4 pour le cas scalaire, est souvent utilisée pour décrire l'influence d'incertitudes en entrée sur le système. Certains théorèmes, comme celui du critère du cercle, permettent d'évaluer jusqu'à quelle incertitude le système reste stable.

Théorème 1.2 (Critère du cercle). [14] Soit le système  $(1.15)-(1.17)$ , avec  $(A, B)$ contrôlable,  $(A, C)$  observable, et  $\psi(.,.)$  satisfaisant globalement la condition de secteur  $(1.18)$ . Alors, le système est absolument stable si :

$$
G_T(s) \doteq G(s)[I + Q_{min} G(s)]^{-1}
$$
\n(1.19)

est Hurwitz et

$$
Z_T(s) \doteq [I + Q_{max} G(s)][I + Q_{min} G(s)]^{-1}
$$
\n(1.20)

est strictement positif réel.

Si l'incertitude  $\psi$  n'est pas une fonction de  $\psi$  mais que la commande peut s'écrire :

$$
u = -Fy \tag{1.21}
$$

alors le lemme suivant peut être utilisé :

**Lemme 1.1.** [20] Soit  $\Sigma_2$  le système  $\dot{x} = (A - BFC)x$ , où F est une incertitude  $positive$  réelle et une matrice aux dimensions compatibles, alors sont équivalents:

1.  $\Sigma_2$  est quadratiquement stable.

2. La matrice A est stable et  $G(s)$  est SPR (strictement positif réel).

Ainsi, pour  $u = -Fy$ , la résolution des équations (1.19) et (1.20) permet de conclure sur la stabilité de  $\Sigma_2$  (théorème 1.2), et ainsi sur le caractère SPR ou non du système original sans incertitudes,  $G(s)$  (lemme 1.1). Si  $G(s)$  est SPR, alors il est passif.

### Chapitre 2

# Formulation du problème de contrôle

#### $2.1$  Enoncé

Idéalement, étant donné une impédance ou un comportement (pour le second et troisième cas de transparence envisagés) désiré  $Y_d(s)$ , le but est de trouver le contrôleur  $K$  qui satisfasse :

- i) Transparence en boucle fermée,  $Y_t(K) = Y_d$ .
- ii) Passivité en boucle fermée de  $Z_{th}(K) = Z_t(K) + \frac{n_f}{n_m}$  $\frac{n_f}{n_v}Z_e$  et  $Z_{te}(K) = \frac{n_v}{n_f}$  $\frac{n_v}{n_f}Z_t(K) +$  $n_v$  $\frac{n_v}{n_f}Z_e$ , où  $Z_t(K)$  est l'impédance réelle du système (cf. théorème 1.1).

Un tel contrôleur peut ne pas exister, aussi il est nécessaire de relaxer les précédents critères. Le premier est aisément transformé en un problème de minimisation de la norme  $\mathcal{H}_{\infty}$  de la différence  $Y_t(K) - Y_d$ . Le second implique une reformulation du probl`eme, de type commande robuste avec prise en compte du bloc conducteur/environnement considéré comme une incertitude et défini par  $\psi(v,t) : v \to F$  satisfaisant l'une des hypothèses  $[21]$ :

 $H_1$ )  $\psi$  est une non linéarité temps variant limitée par un secteur (cf. définition 1.1).  $H_2$ )  $\psi$  est une non linéarité temps variant telle que  $\psi(t,y)^T[\psi(t,y) - K y] \leq 0$ , avec  $K > 0$ .

Le problème devient alors:

- iii) min<sub>K</sub>  $||Y_t(K) Y_d||$ , avec
- iv) Projection strictement positive réelle étendue (ESPR)  $Y_t(K) : F \to v$ .

L'item  $iv$ ), énoncé en vue de l'obtention d'une passivité stricte, peut être réduite à la recherche de  $Y_t(K)$  SPR, pour un objectif de passivité non stricte. L'hypothèse  $H_1$ ) est choisie ici ; elle permet l'utilisation du critère du cercle et de conclure sur le caractère passif du système (cf. section 1.4).

Les critères *iii*) et *iv*) peuvent être résolus simultanément à l'aide des LMI. Il s'agit de trouver une matrice  $P > 0$  vérifiant les deux LMI présentées ci-dessous.

### 2.2 Formulation LMI des deux critères

La contrainte de passivité stricte présentée dans le chapitre 1 et décrite par la propriété iv) devient (Positive Real Lemma)[3]:

$$
\begin{pmatrix}\n\mathcal{A}^T \mathcal{P} + \mathcal{P} \mathcal{A} & \mathcal{P} \mathcal{B}_1 - \mathcal{C}_1^T \\
\mathcal{B}_1^T \mathcal{P} - \mathcal{C}_1 & \mathcal{D}_1^T - \mathcal{D}_1\n\end{pmatrix} > 0, \mathcal{P} > 0
$$
\n(2.1)

La contrainte *iii*), reformulée  $||T_{\tilde{v}w}||_{\infty} < \gamma$ , peut être interprétée comme une performance de rejet de perturbation. Le lemme de limite réelle (Bonded Real lemma)[3] permet de vérifier ce critère et assurer la stabilité de  $A$ , il s'écrit:

$$
\begin{pmatrix}\n\mathcal{A}^T \mathcal{P} + \mathcal{P} \mathcal{A} & \mathcal{P} \mathcal{B}_2 & \mathcal{C}_2^T \\
\mathcal{B}_2^T \mathcal{P} & -\gamma I & \mathcal{D}_2^T \\
\mathcal{C}_2 & \mathcal{D}_2 & -\gamma I\n\end{pmatrix} > 0, \mathcal{P} > 0
$$
\n(2.2)

L'application de ces LMIs au système étudié et la reformulation de ce dernier pour permettre la synthèse multi-objectifs vont être détaillées dans le prochain chapitre.

### Chapitre 3

## Synthèse du contrôleur

L'étude précédante  $[2]$  n'avait pu aboutir à la construction du contrôleur faute de pouvoir combiner les critères de passivité et de transparence simultanément lors de la synthèse multi-objectifs. Ce problème est résolu ici grâce à une analyse plus poussée du problème de degré relatif nul (section 3.3) permettant une formulation uniforme des LMIs (section 3.4). Les a priori nécessaires à la compréhension de ces deux points précis sont présentés tout d'abord. Les outils d'analyse permettant la vérification du respect des critères et une comparaison des différentes approches (non exploité ici) terminent ce chapitre.

### 3.1 Mise en forme

Le modèle présenté, avec  $w = F$ ,  $z^T = [v \ \tilde{v}]$ , et  $\tilde{v} = v - v_d$ , peut être mis sous la forme  $\mathcal{H}_{\infty}$  standard, comme représenté sur la FIG. 3.1.

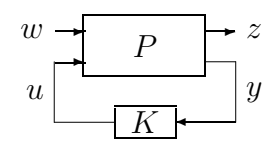

FIG. 3.1 – Forme  $\mathcal{H}_{\infty}$  standard du problème de contrôle

D'où les équations de la représentation d'état du système P et du contrôleur K :

$$
\Sigma_P : \begin{cases} \dot{x} = Ax + B_w w + Bu \\ z = C_z x + D_{zw} w + D_z u \\ y = Cx + D_w w \end{cases}
$$
\n(3.1)

$$
\Sigma_K : \begin{cases} \n\dot{\zeta} = A_K \zeta + B_K y \\ \nu = C_K \zeta + D_K y \n\end{cases} \n\tag{3.2}
$$

### 3.2 Fonction de transfert et représentation en boucle fermée

La fonction de transfert en boucle fermée entre  $w$  et  $z$  est partitionnée en :

$$
z = T_{zw}w = \left(\begin{array}{c} T_{vw} \\ T_{\tilde{v}w} \end{array}\right) w \tag{3.3}
$$

où interviennent, dans le cadre du contrôle multi-objectifs [18], la fonction de transfert  $T_{vw}$  pour la stabilité/passivité (item iv) du chapitre 2) et  $T_{vw}$  pour le critère de transparence à minimiser (item  $iii$ ) du chapitre 2). Chacune de ces fonctions de transfert peut s'écrire en fonction de  $T_{zw}$ :

$$
T_{vw} = L_1 T_{zw} R_1 \tag{3.4}
$$

$$
T_{\tilde{v}w} = L_2 T_{zw} R2 \tag{3.5}
$$

avec, par exemple pour le cas du critère de transparence basé sur l'admittance,  $L_1 =$ [0 I],  $L_2 = [I \ 0]$  et  $R_1 = R_2 = I$ . Les matrices R et L correspondent respectivement au choix des entrées et des sorties nécessaires pour le critère évalué. Elles admettent une représentation d'état (boucle fermée):

$$
\Sigma_j: \left\{ \begin{array}{l} \dot{x}_{cl} = \mathcal{A} \; x_{cl} + \mathcal{B}_j \; w \\ y = \mathcal{C}_j \; x_{cl} + \mathcal{D}_j \; w \end{array} \right., \; \forall j = 1 \; 2. \tag{3.6}
$$

Avec

$$
\left(\frac{\mathcal{A}\left|B_{j}\right|}{\mathcal{C}_{j}\left|D_{j}\right|}\right) = \left(\frac{A + BD_{K}C}{B_{K}C} \frac{BC_{K}}{A_{K}} \left|B_{j} + BD_{K}F_{j}\right| \right)
$$
\net  $B_{j} = B_{w}R_{j}, C_{j} = L_{j}C_{z}, D_{j} = L_{j}D_{zw}, E_{j} = L_{j}D_{z}, F_{j} = D_{w}R_{j}.$ \n
$$
(3.7)
$$

Cette formulation permet de vérifier les critères *iii*) et iv) du chapitre 2 en substituant les matrices du système en boucle fermée dans les LMIs  $(2.1)$  et  $(2.2)$ . Cependant, l'équation  $(2.1)$  pose un problème de faisabilité non stricte du  $\alpha$  la singularité des matrices  $D_{zw}$  et  $D_z$  (degré relatif nul), donc de  $\mathcal{D}_1$ . Ne pouvant conduire à une solution, la LMI  $(2.1)$  doit être reformulée pour être résolue.

### 3.3 Solution du problème lié au degré relatif nul

Sous l'hypothèse  $H_1$ , le système considéré peut être décrit sous la forme d'un système dit 'fictif' (FIG. 3.2), où une incertitude reliant la sortie à l'entrée est introduite pour palier

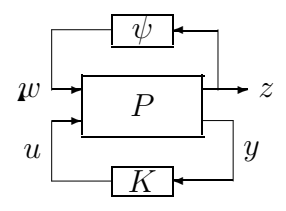

FIG.  $3.2$  – Considération d'une incertitude fictive dans le système

au problème du degré relatif. La contrainte de secteur correspond à une estimation de l'incertitude maximale de retour de la sortie sur l'entrée dans les limites desquelles le système reste stable (critère du cercle). Elle peut aussi dans notre cas correspondre au système réel  $P$  étendu en incluant une certaine connaissance sur le impédances H et E (i.e. le fait qu'elles soient limitées par un secteur). Lors du choix de ce secteur, il faut considérer que plus le secteur est important, plus le système fictif est robuste, et plus il est restreint, meilleures sont les performances et la vitesse de convergence vers un état stable. L'hypothèse  $H_1$  peut encore être interprétée comme une distance à la passivité de  $P$ , où cette distance correspond à l'énergie qui peut être dissipée par l'impédance de l'opérateur et celle de l'environnement (dans le cas où ceux-ci sont des éléments dissipatifs).

La passivité du système est assurée si l'incertitude introduite est indépendante de la sortie (ce qui ne pose aucun problème étant donné qu'elle est fictive) et que le critère du cercle est vérifié. L'équation  $(1.20)$ , mise sous la forme d'une représentation d'état, constitue le système fictif  $Z_T$ :

$$
Z_T:\begin{pmatrix} \bar A&\bar B_w&\bar B\\ \hline C_z&D_zw&D_z\\ \bar C&\bar D_w&\bar D \end{pmatrix}
$$

$$
= \left(\begin{array}{c|c}\nA - B_w S Q_{min} C_z & B_w S & B - B_w S Q_{min} D_z \\
\hline\n(Q_{max} - Q_{min})(I - D_{zw} S Q_{min}) C_z & I + (Q_{max} - Q_{min}) D_{zw} S & (Q_{max} - Q_{min})(I - D_{zw} S Q_{min}) D_z \\
C - D_w S Q_{min} C_z & D_w S & -D_w S Q_{min} D_z \\
\hline\n\end{array}\right)
$$
\n(3.8)

avec  $S = (I + Q_{min}D_{zw})^{-1}$ ,  $Q_{min}$  et  $Q_{max}$  les bornes inférieure et supérieure de  $\psi$ , respectivement. Par exemple :

$$
Q_{min} = \begin{bmatrix} qh_{min} & 0\\ 0 & qe_{min} \end{bmatrix}, \quad Q_{max} = \begin{bmatrix} qh_{max} & 0\\ 0 & qe_{max} \end{bmatrix}
$$
 (3.9)

où  $qh_{min}$  et  $qh_{max}$  représentent les extremum de la fonction de transfert entre  $v_h$  et  $f_h$ . Après les simplifications dues à la singularité des matrices  $D_{zw}$  et  $D_z$ , l'égalité (3.8) devient:

$$
\begin{pmatrix}\n\bar{A} & \bar{B}_w & \bar{B} \\
\hline\nC_z & D_{zw} & D_z \\
\bar{C} & \bar{D}_w & \bar{D}\n\end{pmatrix} = \begin{pmatrix}\nA - B_w Q_{min} C_z & B_w & B \\
(Q_{max} - Q_{min}) C_z & I & 0 \\
C - D_w Q_{min} C_z & D_w & 0\n\end{pmatrix}
$$
\n(3.10)

Ainsi le problème de singularité non stricte est résolu  $(\bar{D}_{zw} = I)$  en substituant le système fictif au système réel dans la LMI  $(2.1)$  qui assure que  $Z_T$  est SPR, indépendamment des valeurs de  $Q_{min}$  et  $Q_{max}$ . Les LMIs de transparence et de passivité doivent maintenant être combinées afin de trouver un contrôleur K satisfaisant simultanément ces deux critères.

#### 3.4 Synthèse multi-objectifs par l'optimisation LMI

La LMI (2.2), correspondant au critère de transparence, s'écrit directement en termes du système P et du contrôleur K, alors que pour la LMI  $(2.1)$ , correspondant au critère de la passivité, les constantes sont celles du système fictif  $Z_T$  données par l'équation (3.10). Deux LMIs sont donc à résoudre simultanément (les deux citées ci-dessus), avec  $P > 0$ , identique pour les deux critères du fait de l'unicité de la solution. Un changement de variable linéarisant [18] est nécessaire pour exprimer les LMIs  $(2.1)$  et  $(2.2)$  en incluant la représentation d'état du contrôleur et celle du système P  $(expression$ en boucle fermée de  $(3.7)$ .

Soient les inconnues  $X$  et  $Y$  définies par:

$$
\left(\begin{array}{cc} X & tI \\ tI & Y \end{array}\right) > 0 \tag{3.11}
$$

où t est une variable à maximiser pour que  $I - XY$  soit bien conditionné. Cette contrainte provient d'une partition de  $\mathcal P$  et de  $\mathcal P^{-1}$ , défini précédemment (voir [18] pour plus de précisions). Les matrices  $M$  et  $N$  sont choisies telles que :

$$
MN^T = I - XY \tag{3.12}
$$

Le changement de variable linéarisant est, dans le cas général (sans spécification du système considéré):

$$
\begin{cases}\n\hat{A} \doteq N A_K M^T + N B_K C X + Y B C_K M^T + Y (A + B D_K C) X \\
\hat{B} \doteq N B_K + Y B D_K \\
\hat{C} \doteq C_K M^T + D_K C X \\
\hat{D} \doteq D_K\n\end{cases}
$$
\n(3.13)

Il apparaît clairement que les constantes intervenant ici et sources de différence dans la définition des variables à trouver sont les matrices  $A, B$  et C du système (en boucle ouverte). Si ces constantes sont les mêmes pour le système P et le système étendu  $Z_T$ , alors les variables recherchées sont identiques et les LMI  $(2.1)$  et  $(2.2)$  peuvent être résolues simultanément. L'équation  $(3.10)$  montre que c'est justement le cas lorsque  $Q_{min} = 0$ , ce qui devient une contrainte nécessaire à la synthèse multi-objectifs. A noter que cette contrainte correspond au choix d'un secteur positif pour  $\psi$ . Les LMI  $(2.1)$  et  $(2.2)$  deviennent ainsi, successivement dans leur version simplifiée :

$$
\begin{pmatrix}\nAX + XA^T + B\hat{C} + (B\hat{C})^T & \hat{A}^T + (A + B\hat{D}C) & B_1 + B\hat{D}F_1 - (C_1X + E_1\hat{C})^T & 0 \\
\hat{A} + (A + B\hat{D}C)^T & AY + YA^T + B\hat{C} + (B\hat{C})^T & YB_1 + \hat{B}F_1 - (C_1 + E_1\hat{D}C)^T & 0 \\
\ast & \ast & \ast & -(D_1 + E_1\hat{D}F_1) - (D_1 + E_1\hat{D}F_1)^T & 0 \\
\ast & \ast & \ast & \ast\n\end{pmatrix} < 0
$$
\n(3.14)\n
$$
\begin{pmatrix}\n(1,1) & (1,2) & B_2 + B\hat{D}F_2 & (C_2X + E_2\hat{C})^T \\
\ast & (2,2) & YB_2 + \hat{B}F_2 & (C_2 + E_2\hat{D}C)^T \\
\ast & \ast & -\gamma I & (D_2 + E_2\hat{D}F_2)^T\n\end{pmatrix} < 0
$$
\n(3.15)

où  $(1,1)$ ,  $(1,2)$  et  $(2,2)$  réfèrent aux blocs correspondants de  $(3.14)$ , et les  $*$  aux blocs directement obtenus par symétrie. Ainsi les variables  $\hat{A}$ ,  $\hat{B}$ ,  $\hat{C}$ ,  $\hat{D}$ ,  $\hat{X}$  et Y sont obtenues par résolution simultanée des LMI  $(3.11)$ ,  $(3.14)$  et  $(3.15)$ . Ensuite les paramètres du contrôleur sont déterminés à l'aide des équations  $(3.12)$  et  $(3.13)$ .

Une fois le contrôleur et le système en boucle fermée obtenus, il convient de vérifier si les critères imposés ont bien été respectés et de comparer les différentes définitions utilisées.

### 3.5 Outils d'analyse

La passivité peut être vérifiée à l'aide du graphe de Nyquist (qui doit être strictement positif) ou en observant le placement des pôles. Plus le résultat sur le graphe de Nyquist est éloigné de l'origine plus les solutions vont converger rapidement (stabilité asymptotique ici). Pour la transparence, le premier critère est la norme  $\mathcal{H}_{\infty}$  qui est à choisir par l'utilisateur. Ensuite des diagrammes de Bode permettent d'observer l'écart entre la consigne établie par les différents critères de transparence, et la réponse réelle du système.

Selon cette logique, des index de performance en manœuvrabilité pour la vitesse et pour la force peuvent être définis en s'inspirant des travaux de [22] :

$$
J_{f_h v} = \int_0^{w_{max}} \left| G_{f_h/v_h}(j\omega) - n_v G_{f_h/v_e}(j\omega) \right| \left| \frac{1}{1 + j\omega T_1} \right| d\omega, \tag{3.16}
$$

$$
J_{f_e v} = \int_0^{w_{max}} \left| G_{f_e/v_h}(j\omega) - n_v G_{f_e/v_e}(j\omega) \right| \left| \frac{1}{1 + j\omega T_1} \right| d\omega, \tag{3.17}
$$

$$
J_{f_hf} = \int_0^{w_{max}} \left| G_{f_h/f_h + f_m}(j\omega) - n_f G_{f_h/f_e + f_s}(j\omega) \right| \left| \frac{1}{1 + j\omega T_2} \right| d\omega, \tag{3.18}
$$

$$
J_{f_{e}f} = \int_{0}^{w_{max}} |G_{f_{e}/f_{h} + f_{m}}(j\omega) - n_{f}G_{f_{e}/f_{e} + f_{s}}(j\omega)| \left| \frac{1}{1 + j\omega T_{2}} \right| d\omega, \tag{3.19}
$$

Ainsi, en considérant la force fournie par l'opérateur ou par l'environnement, la différence entre les vitesses de sortie des deux moteurs, ou celle entre leurs forces en entrée,

peut être quantifiée pour permettre une comparaison et une validation des différentes méthodes de synthèse utilisées. Une fonction de pondération est aussi introduite pour pouvoir, par exemple, accentuer l'importance de la réponse en basse fréquence.

Maintenant que les LMI correspondant aux deux objectifs ont été exprimées de manière homogène et que les outils d'analyse sont développés, le contrôleur va pouvoir être synthétisé. La procédure détaillée de sa mise en oeuvre est présentée dans le prochain chapitre, de même que les résultats de quelques simulations.

### Chapitre 4

# Résultats et banc d'essai  ${\rm \bf exp}$ érimental

Les équations présentées au chapitre 3 permettent, à partir d'un système mis sous la forme standard formulée dans l'annexe A, d'obtenir un régulateur correspondant aux tâches spécifiées et proposant différents types d'analyse.

### 4.1 Structure du programme  $K = DbW$

Les différentes entrées de cette fonction sont :

- tache : choix de l'objectif de commande, permet de choisir une synthèse basée sur les deux critères simultanément ou de manière individuelle,
- $transp$ : choix de la formulation du critère de transparence, tel qu'il est exprimé dans la section  $1.3.1$  et formulé dans l'annexe A,
- analyse : type d'analyse choisi, avec les différentes approches présentées dans la section 3.5,
	- $data:$  paramètres du système ainsi que ceux nécessaires à la formulation des critères de transparence.

Les différentes étapes de l'algorithme sont les suivantes:

- 1. L'expression du système sous sa forme standard est obtenue à partir de ces entrées (annexe A) puis deux sous-systèmes sont créés par un choix approprié de  $L_1, L_2$ ,  $R_1$  et  $R_2$  dans les équations (3.4) et (3.5).
- 2. Le premier sous-système a pour sorties les vitesses: il correspond au critère de passivité et est utilisé pour la construction du système fictif  $\Sigma_1$ , alors que le

second,  $\Sigma_2$ , a pour sortie un critère de transparence à minimiser.

- 3. Les matrices de  $\Sigma_1$  et  $\Sigma_2$  sont insérées dans les LMIs (3.14) et (3.15),respectivement.
- 4. Ces deux LMIs, ainsi que l'inégalité déterminant  $X$  et Y (équation 3.11), sont résolues simultanément pour l'obtention d'un vecteur de solutions.
- 5. Les variables linéarisantes sont extraites à partir de ce vecteur.
- 6. Enfin, les équations  $(3.12)$  et  $(3.13)$  permettent d'obtenir le contrôleur.

Les fonctions  $DbWqopt$  et  $DbWQ2opt$  (annexe C) permettent une optimisation des paramètres γ (voir eq. 2.2) et  $Q_{max}$  (déf. 1.1), auxquels les performances sont très sensibles. Elles sont bas´ees sur la minimisation de l'erreur de sortie, avec une diminution incrémentale de  $\gamma$  pour la première et une analyse des lieux de Nyquist pour la seconde.

#### 4.2 Simulations et résultats

L'identification effectuée sur le banc d'essai expérimental par Jeroen Rozenberg à permis de trouver  $G_m(s)$ , le système incluant le moteur, le volant et les appareils de mesure associés:

$$
G_m(s) = \frac{1}{a_m s + b_m} = \frac{1}{0.0222s + 0.0042} \tag{4.1}
$$

où  $a_m$  est l'inertie de ce système (principalement due à la présence du volant) et  $b_m$  les frottements visqueux. Le système  $G_s$  est supposé similaire (un moteur plus gros mais pas de volant) et les mêmes valeurs numériques sont utilisées.

Ensuite, le choix des param`etres d´epend de la formulation de transparence envisagée. La formulation force-vitesse couplée (cf. paragraphe  $1.3.1$ ) est celle dont la simulation donne les résultats les plus satisfaisants et est choisie pour l'exemple suivant. Le comportement recherché peut être celui d'un filtre passe-bas décrit par:

$$
y_h^d = y_e^d = \frac{1}{0,1s+1} \tag{4.2}
$$

Les paramètres obtenus par les programmes d'optimisation (cf. Annexe C) sont:  $\gamma = 0.7$ ,  $qh_{max} = 0.892$  et  $qe_{max} = 0.874$ . La passivité du système en boucle fermée est montrée par la FIG. 4.1, où les deux graphes sont positifs. Le critère minimisé  $(\tilde{v})$ est présenté en FIG. 4.2 : son amplitude est très faible et l'objectif est atteint. Ces deux figures montrent le bon fonctionnement du contrôleur pour les objectifs fixés. Le contôleur obtenu est le suivant:

 $K =$ 1.0e+007 \* Columns 1 through 5 -0.00001681976050 -0.00000883604739 0.00027466790412 0.00000322494781 3.54101120015784 -0.00000862191003 -0.00001669309755 0.00000360680076 0.00027489848437 -1.47927529075258 -0.00000000006565 -0.00000000001744 -0.00000050002264 -0.00000000038080 -0.00000719048899

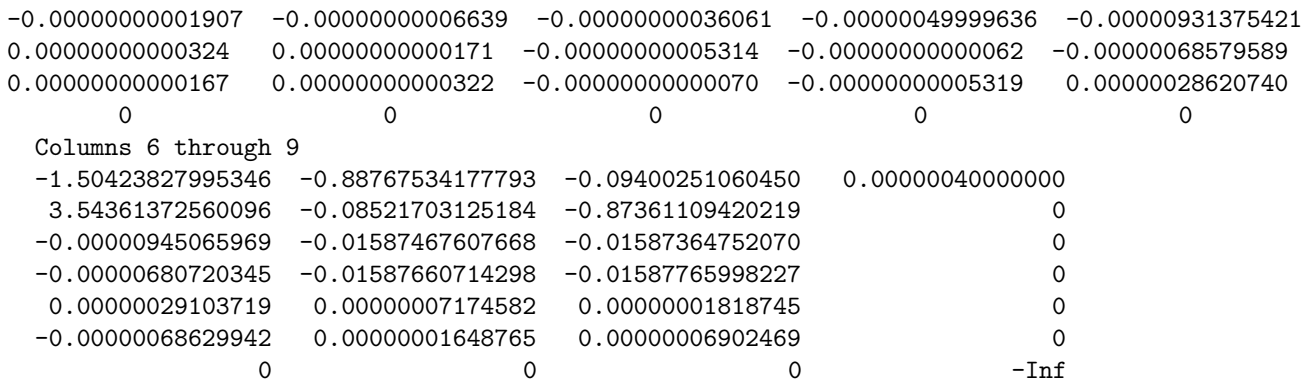

Il est intéressant de noter que bien que  $qh_{max}$  et  $qe_{max}$  soient des paramètres qui doivent être déterminés a priori pour la construction du système fictif, ils sont aussi déterminés par le système final (dans l'utilisation habituelle du critère du cercle ils sont déduits). Dans les fonctions d'optimisation, la réponse donnée correspond plus au  $Q_{max}$  final qu'à celui à utiliser lors de l'expression du système fictif. Ainsi les meilleures réponses sont obtenues pour un  $Q_{max}$  de départ nul (voir la FIG. 4.3, issue de simulations avec un signal sinusoïdal perturbé dans Simulink (présenté dans l'annexe D)), mais dans ce cas le système final résultant n'est que stable et plus SPR.

Une simulation avec un coefficient d'amplification sur la vitesse  $n_v = 1.5$  est présenté en FIG. 4.4. Le modèle simulink incluant la conduite assistée est présenté dans l'annexe D.

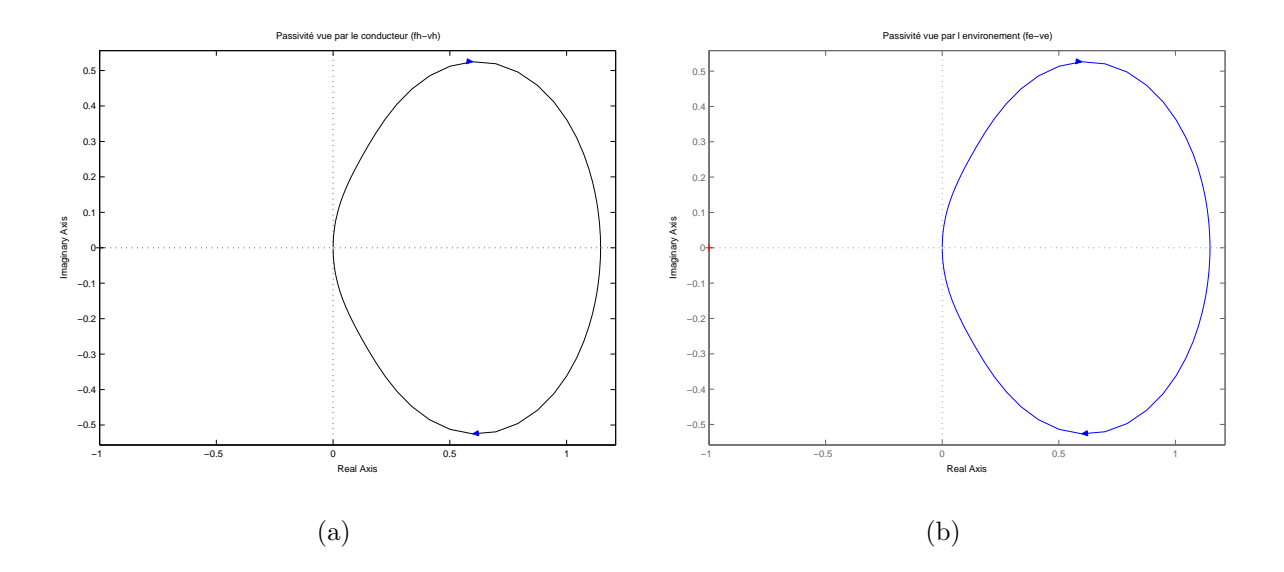

FIG. 4.1 – Diagramme de Nyquist du système en boucle fermée pour le transfert  $f_h$ -v<sub>h</sub>(a),  $et f_e-v_e (b)$ 

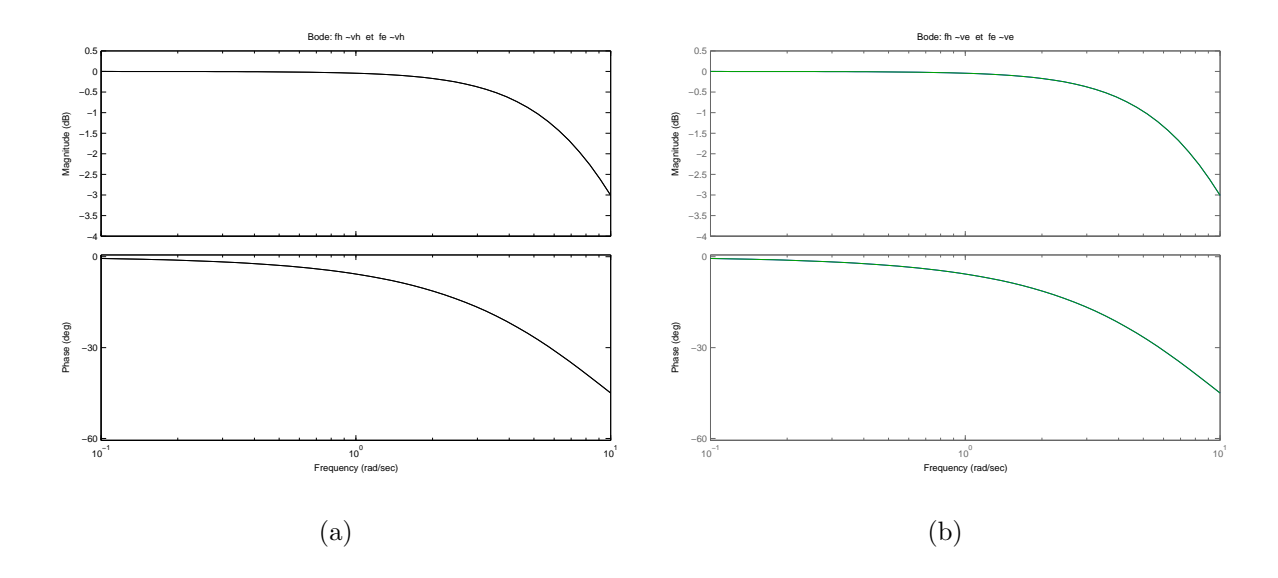

FIG. 4.2 – Diagramme de Bode du système en boucle fermée pour le transfert  $f\text{-}\tilde{v}_h(a)$ , et  $f$ - $\tilde{v}_e$  (b)

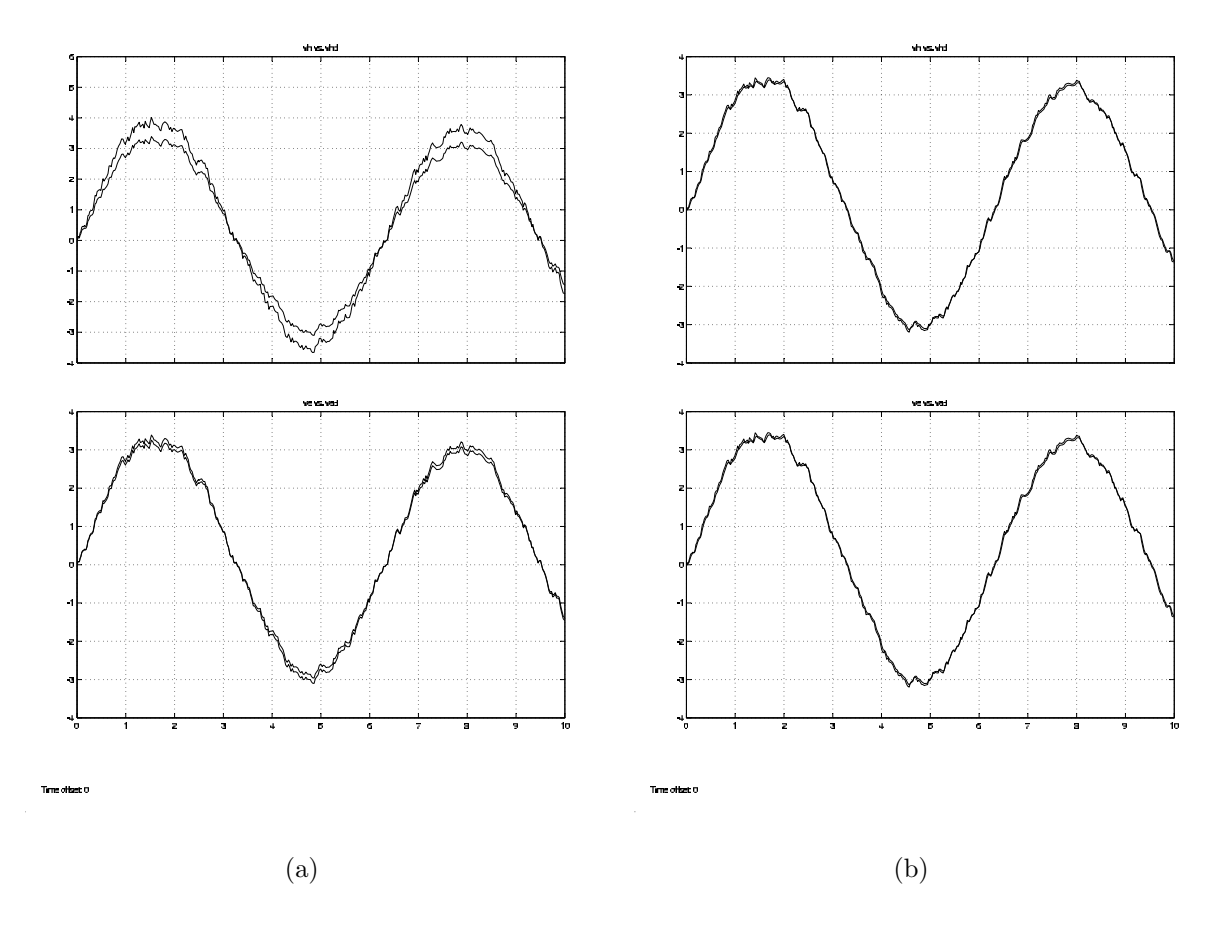

FIG. 4.3 – Réponse à un signal sinusoïdal bruité pour  $Q_{max} \neq 0$  (a), et  $Q_{max} = 0$  (b)

### 4.3 Banc d'essai expérimental

Un banc d'essai expérimental a pu être mis en place lors de ce projet de DEA : une illustration en est présenté dans la photo de la FIG. 4.5. Un logiciel de simulation a

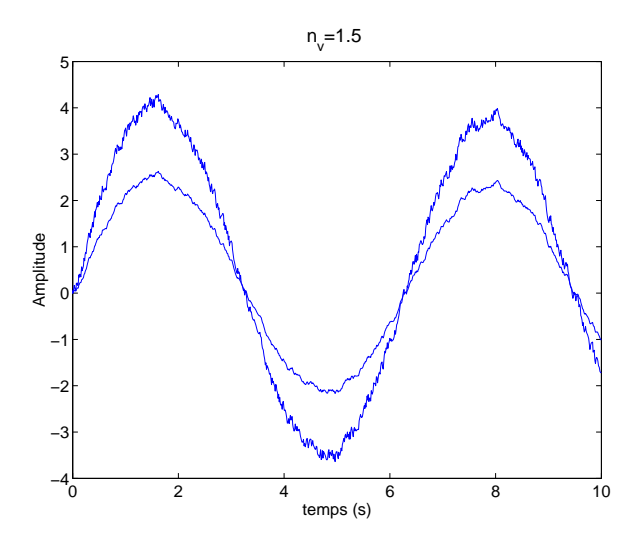

FIG. 4.4 – Réponse avec un facteur d'amplification  $n<sub>v</sub>$  sur la vitesse de 1,5

pu être adapté au Real-Time Workshop de Simulink grâce au logiciel DirectX pour prendre en compte tous les paramètres du véhicule (le simulateur semble très complet) et rendre le banc d'essai plus réaliste.

Des problèmes d'imprécision au niveau de la mesure de vitesse et d'asymétrie des mesures du couplemètre, ainsi que des finalités de réglage électronique, ont retardé l'identification et la mise en place du contrôleur. Ces problèmes techniques sont maintenant résolus et, bien qu'aucun résultat expérimental n'ait pu être présenté dans ce rapport, l'application pratique est prévue très prochainement. Il est intéressant de noter qu'en l'absence de contrôleur (simple retour de force donné par couple d'autoalignement calculé par le simulateur), le système est instable à grande vitesse et le véhicule incontrôlable.

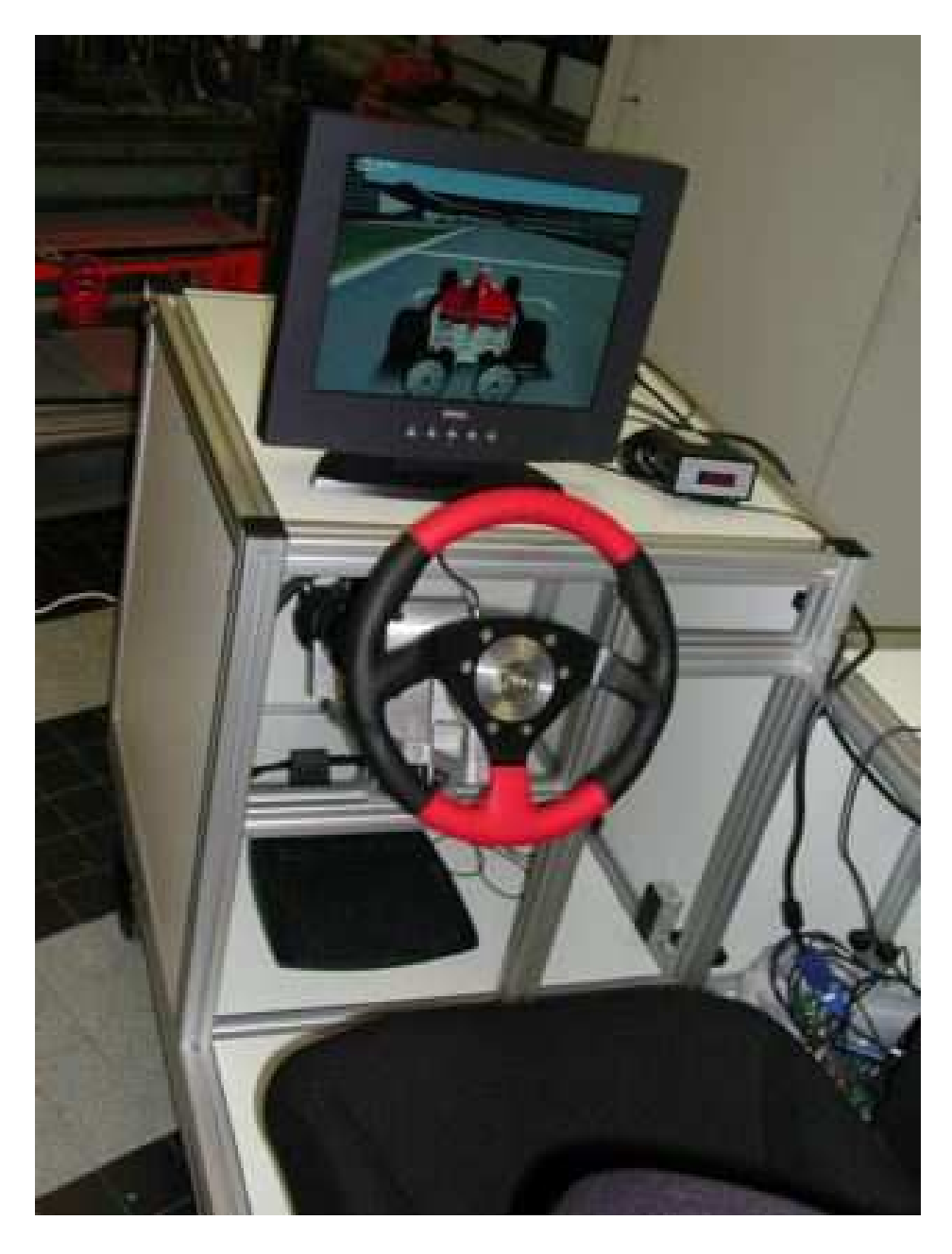

FIG.  $4.5$  – Banc d'essai expérimental

## Conclusion

L'objectif de la recherche orientée sur la télémanipulation est de construire un système dont l'interaction avec un opérateur humain permet l'accomplissement d'une tâche de manière sécuritaire et performante. L'aspect sécuritaire est assuré par le critère de passivit´e, qui constitue une condition suffisante, mais la d´efinition des performances est beaucoup plus difficile à appréhender, incluant la notion subjective du ressenti de l'utilisateur. Des approches ont déjà été effectuées dans ce domaine, tant théoriques, comme celle citées dans ce rapport, que pratiques (voir par exemple  $[1]$ ,  $[6]$  et  $[11]$ ), mais ce sujet recèle encore de nombreux points non éclaircis.

Le but de cette recherche au LAG, débutée il y a deux ans, est d'élaborer une approche suffisamment globale pour permettre une caractérisation des objectifs de performance (transparence) dans ce cadre précis, où seule une finalité expérimentale permettra de conclure. Durant ce DEA, trois approches différentes de la transparence ont  $\acute{e}t\acute{e}$  abord $\acute{e}e$ es et détaillées pour pouvoir aboutir à la réalisation concrète du contrôleur, chacune avec des paramètres de réglage laissant une liberté de choix à l'utilisateur. L'approche multi-objective avec les LMIs a permis une approche globale et effective, ou` les paramètres peuvent être modifiés aisément. Les résultats des simulations obtenus sont satisfaisants et permettent de valider la méthode. Des tests expérimentaux sont prévus très prochainement.

Le conducteur et l'environnement ont été supposés inconnus dans cette recherche, avec uniquement comme hypothèse qu'ils soient passifs (voir discussion sur la condition de secteur en section 3.3). Quoi qu'utile pour la simplicité du régulateur et pour le nombre de données à rechercher, cette hypothèse peut s'avérer contraignante et conservatrice. L'identification de l'impédance du conducteur, actuellement en cours sur le banc d'essai, peut permettre d'obtenir un système moins conservateur, bien que d'ordre plus élevé (l'ordre de l'impédance du conducteur est à additionner à celle du contrôleur). Une étude comparative des différentes solutions sur le banc de test expérimental reste aussi à effectuer.

### Annexe A

## Modélisation du manipulateur

Afin d'appliquer les différentes considérations présentées précédemment et de mettre en place l'application pour le Drive-by-Wire, les différents paramètres de la FIG. A.1 sont identifiés ou choisis. A noter que la force de la conduite assistée  $f_a$ , correspondant à la transparence avec un modèle externe, est ajoutée ici pour plus de généralité.

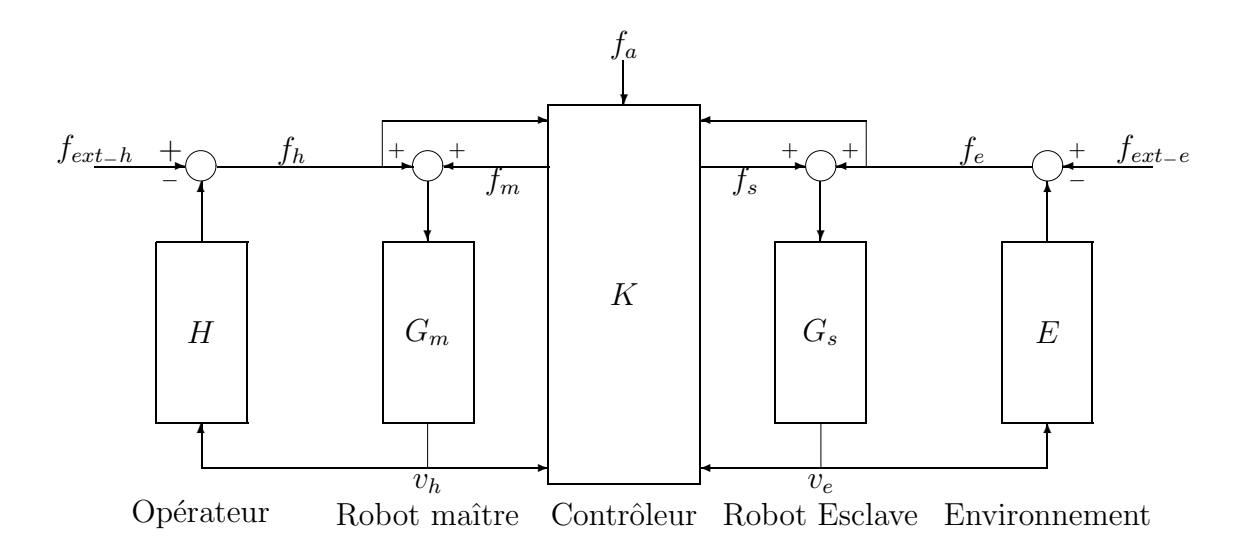

FIG.  $A.1$  – Structure générale du manipulateur

Les robots maître  $G_m$  et esclave  $G_s$  sont ici les moteurs dirigeant le volant et les roues, respectivement, donc à un degré de liberté. Leurs fonctions de transfert sont du premier ordre :

$$
\begin{cases}\nG_m(s) = \frac{v_h(s)}{f_h(s) + f_m(s)} = \frac{1}{a_m s + b_m} \\
G_s(s) = \frac{v_e(s)}{f_e(s) + f_s(s)} = \frac{1}{a_s s + b_s}\n\end{cases} \tag{A.1}
$$

$$
\Leftrightarrow \begin{cases} a_m \dot{v}_h + b_m v_h = f_h + f_m \\ a_s \dot{v}_e + b_s v_e = f_e + f_s \end{cases} \tag{A.2}
$$

où  $a_m$  et  $a_s$  sont les charges inertielles et  $b_m$  et  $b_s$  des approximations linéaires des frottements visqueux. Ces paramètres incluent (par exemple pour le robot maître) le volant, le moteur et les différents éléments présents entre les deux.

La représentation d'état du système, en forme standard, s'écrit:

$$
\begin{pmatrix}\n\dot{x} \\
z \\
y\n\end{pmatrix} = \begin{pmatrix}\nA & B_w & B \\
\hline\nC_z & D_{zw} & D_z \\
C & D_w & D\n\end{pmatrix} \begin{pmatrix}\nx \\
w \\
u\n\end{pmatrix}
$$
\n(A.3)

Les vitesses  $v_h$  et  $v_e$  constituent les deux premières variables du vecteur d'état x, les sorties du contrôleur K sont  $u = [f_m \, f_s]^T$ ; les autres variables dépendent du cas de transparence envisagé et sont présentées séparément.

#### Transparence couplée (impédance)

Soient  $J_1$ ,  $J_2$ ,  $K_1$  et  $K_2$  les paramètres caractéristiques du système dont le comportement doit être reproduit, et  $v_h^d$ ,  $v_e^d$  ses vitesses de réaction, alors les équations (1.4) et  $(??)$  s'écrivent:

$$
\begin{cases}\nv_n^d = y_h^d \left( f_h + n_f f_e \right) = \frac{1}{J_1 s + K_1} \left( f_h + n_f f_e \right) \\
v_e^d = y_e^d \left( \frac{1}{n_v} + \frac{n_f}{n_v} f_e \right) = \frac{1}{J_2 s + K_2} \left( \frac{1}{n_v} + \frac{n_f}{n_v} f_e \right)\n\end{cases} \tag{A.4}
$$

$$
\Leftrightarrow \begin{cases} J_1 \dot{v}_h^d + K_1 v_h^d = f_h + n_f f_e \\ J_2 \dot{v}_e^d + K_2 v_e^d = \frac{1}{n_v} + \frac{n_f}{n_v} f_e \end{cases} \tag{A.5}
$$

Ainsi il faut minimiser:

$$
\begin{cases} \tilde{v}_h = v_h - v_h^d \\ \tilde{v}_e = v_e - v_e^d \end{cases} \tag{A.6}
$$

et la représentation standard  $(A.3)$  s'écrit:

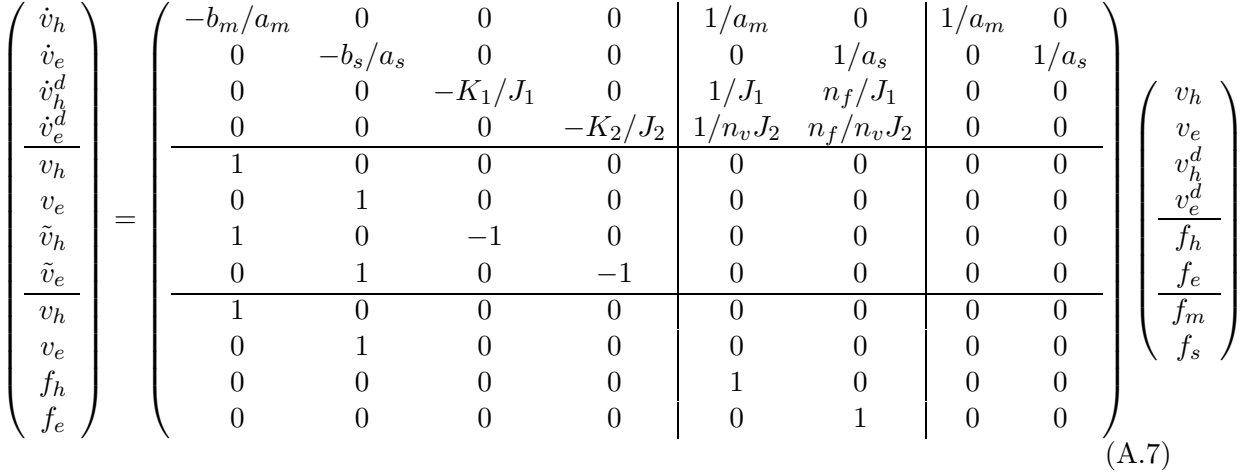

#### Transparence découplée force et vitesse

Si  $J_1$ ,  $J_2$ ,  $K_1$  et  $K_2$  sont les paramètres des filtres  $W_1$  et  $W_2$  appliqués sur les erreurs à minimiser  $z_1$  et  $z_2$ , alors les équations (1.6) et (1.7) s'écrivent:

$$
\begin{cases}\nz_1 = W_1 \left( f_h + f_m - n_f (f_e + f_s) \right) = \frac{1}{J_1 s + K_1} \left( f_h + f_m - n_f (f_e + f_s) \right) \\
z_2 = W_2 \left( v_h - n_v v_e \right) = \frac{1}{J_2 s + K_2} \left( v_h - n_v v_e \right)\n\end{cases} \tag{A.8}
$$

$$
\Leftrightarrow \begin{cases} J_1 \dot{z}_1 + K_1 z_1 = f_h + f_m - n_f(f_e + f_s) \\ J_2 \dot{z}_2 + K_2 z_2 = v_h - n_v v_e \end{cases} \tag{A.9}
$$

et la représentation standard  $(A.3)$  devient:

![](_page_31_Picture_909.jpeg)

#### Force désirée donnée par un modèle externe

Si  $J_1$  et  $K_1$  sont les paramètres du filtre  $W_1$  appliqué à l'erreur à minimiser  $z_{1a}$ , alors l'équation  $(1.9)$  s'écrit:

$$
z_{1a} = W_1 \left( f_h + f_a + f_m - (f_e + f_s) \right) = \frac{1}{J_1 s + K_1} \left( f_h + f_a + f_m - (f_e + f_s) \right) \tag{A.11}
$$

$$
J_1 \dot{z}_{1a} + K_1 z_{1a} = f_h + f_a + f_m - (f_e + f_s)
$$
\n(A.12)

![](_page_32_Picture_368.jpeg)

et la représentation standard  $(A.3)$  devient:

### Annexe B

## Fichier de syntèse du contrôleur

```
function K=DbW(tache,transp,analyse,data) clear all format long
```
% tache:choix de la tache: 1=pass cercle/2=trans/3=both/4=pass non stricte

```
% transp:choix de formulation de la transparence: 1=fv/2=vv et ff/4=cond assist
                                                      /5=fv sans filtre
% analyse: 1:passivit/2:transparence/3:vh vs.ve/4:v vs.vd/5:indexes
% data: paramtres du systme et des filtres.
% Ecriture du systme
am = data(1);bm = data(2);as = data(3);bs = data(4);nf = data(5);nv = data(6);j1=data(7);j2=data(8);k1=data(9);k2=data(10);
t=1; % to be max. Max the min ev of XY->I-XY well conditioned
g=1; q2h=0 ; q2e=0 ; for i=1:5
     [q2h,q2e]=DbWQ2opt(tache,transp,data,g,5)
     g=DbWgopt(data,tache,transp,q2h,q2e,.7,10)
     Q2H(i)=q2h; Q2E(i)=q2e;G(i)=g;end
if transp==1
    A = diag([-bm/am -bs/as -k1/j1 -k2/j2]);Bw=[diag([1/am 1/as]);1/j1 nf/j1;1/(nv*j2) nf/(nv*j2)]; B=[diag([1/am 1/as]);zero;
    Cz = [eye(2) zeros(2);eye(2) -eye(2)]; C = [eye(2) zeros(2);zeros(2,4)];Dzw = zeros(4,2); Dz = zeros(4,2); Dw = [zeros(2); eye(2)];elseif transp==2 \% f - f et v - v
    A = [diag([-bm/am -bs/as]) zeros(2); 0 0 -k1/j1 0; 1/j2 -nv/j2 0 -k2/j2];Bw=[diag([1/am 1/as]);1/j1 -nf/j1;0 0]; B=[diag([1/am 1/as]);1/j1 -nf/j1;0 0];
    Cz = eye(4); C = [eye(2) zeros(2); zeros(2,4)];Dzw = zeros(4,2); Dz = zeros(4,2); Dw = [zeros(2); eye(2)];elseif transp==4 % Conduite Assiste
```

```
A = diag([-bm/am -bs/as -k2/j2]);Bw=[diag([1/am 1/as]) [0;0];1/j2 -1/j2 1/j2]; B=[diag([1/am 1/as]);zeros(1,2)];
    Cz = [eye(2) zeros(2,1); 0 0 1]; C = [eye(2) zeros(2,1); zeros(3)];Dzw = zeros(3); Dz = zeros(3,2); Dw = [zeros(2,3); eye(3)];elseif transp==5 % Sans filtre
    A = diag([-bm/am -bs/as]);
    Bw=diag([1/am 1/as]); B=diag([1/am 1/as]);
    Cz = [eye(2);eye(2)]; C = [eye(2);zeros(2)];Dzw=[zeros(2);-1 -nf;-1/nv -nf/nv]; Dz=zeros(4,2); Dw=[zeros(2);eye(2)];end
% Spcifications des tailles du systme
% n1: nombre d'etats de P; n2 entres w; n3 entres u; n4 sorties z; n5 sorties y;
[n1 n3] = size(B); [n4 n2] = size(Dzw); [n5 n1] = size(C);n6=n1; % nombre d'etats du controleur
% Selection du transfert entree-sortie
% passivit (n4=2n2)
L1=[eye(n2) zeros(n2)]; R1=eye(n2);
% transparence
if transp==4 % C.A.
    L1=[eye(2) zeros(2,1)] ; R1=[eye(2);0 0];
    L2=[0 0 1;zeros(2,3)] ; R2=eye(3) ;
else
    L2 = [zeros(n2) \text{ eye}(n2)]; R2=eye(n2);
end
B1=Bw*R1; C1=L1*Cz; D1=L1*Dzw*R1; E1=L1*Dz; F1=Dw*R1; [n2
n7]=size(R1); B2=Bw*R2; C2=L2*Cz; D2=L2*Dzw*R2; E2=L2*Dz;
F2=Dw*R2; [n2 n7t]=size(R2); Vj=zeros(n7); Wj=-eye(n7);
Qj=zeros(n7,n1); Sigj=eye(n1);
                                 % Choix du critre quadratique
%%%%% Specification du secteur de taille n7 %%%%%
Q1=zeros(n7) ; Q2=[q2h 0;0 q2e];
% ECRITURE DES LMI
if or(tache==1,tache==3)
    % Systeme fictif
    S=inv(eye(n7)+Q1*D1);Af = A - B1 * S * Q1 * C1;Bwf=B1*S; Bf=B-B1*S*Q1*E1;
    Czf = (Q2-Q1)*(eye(n7)-D1*S*Q1)*C1; Cf=C-F1*S*Q1*C1;Dzwf=eye(n7)+(Q2-Q1)*D1*S; Dzf=(Q2-Q1)*(eye(n7)-D1*S*Q1)*E1;
    Dwf=F1*S; D22=-F1*S*Q1*E1;
    % Soit le nouveau systme:
```

```
% [Af Bwf Bf
   % Czf Dzwf Dzf
   % Cf Dwf D22]
end
setlines([]); Ac=lmivar(2,[n1,n1]); Bc=lmivar(2,[n1,n5]);
Cc = \text{Imivar}(2, [n3, n1]); Dc = \text{Imivar}(2, [n3, n5]); X = \text{Imivar}(1, [n1, 1]);
Y=lmivar(1,[n1,1]);
if tache==1
   % [ Af*X+X*Af'+Bf*Cc+Cc'*Bf' (*)(*) (*);
   % Ac+Cf' *Dc' *Bf' +Af' Af' *Y+Y*Af+Bc*Cf+Cf' *Bc'(*) (*);
   % Dwf'*Dc'*Bf'+(Wj'*Czf)*X+(Wj'*Dzf)*Cc+Bwf'
                                 Bwf'*Y+Dwf'*Bc'+(Wj'*Dzf)*Dc*Cf+Wj'*Czf
             (Wj' * Dzf) * Dc * Dwf + Dwf' * Dc' * (Wj' * Dzf) ' + Vj + Wj' * Dzwf + Dzwf' * Wj (*);% (Qj' * Czf) *X + (Qj' * Dzf) * Cc (Qj' * Dzf) * Dc * Cf + Qj' * Czf(Q_1' * Dzf)*Dc*Dwf+Q_1' * Dzwf -Sigj ] <0lmiterm([1 1 1 X],Af,1,'s'); % LMI #1: Af*X+X*Af'
   lmiterm([1 1 1 Cc], Bf, 1,'s');<br>
lmiterm([1 2 1 Ac], 1, 1);<br>
% LMI #1: Ac<br>
% LMI #1: Ac
   lmiterm([1 2 1 AC], 1, 1);lmiterm([1 2 1 -Dc],Cf',Bf'); % LMI #1: Cf'*Dc'*Bf'
   lmiterm([1 2 1 0],Af'); % LMI #1: Af'
   lmiterm([1 2 2 Y],Af',1,'s'); % LMI #1: Af'*Y+Y*Af
   lmiterm([1 2 2 Bc],1,Cf,'s');<br>
lmiterm([1 3 1 -Dc],Dwf',Bf');<br>
% LMI #1: Dwf'*Dc'*Bf'
   1miterm([1 3 1 -Dc],Dwf',Bf');<br>
1miterm([1 3 1 X],(Wj'*Czf),1);<br>
% LMI #1: (Wj'*Czf)*X
   lmiterm([1 3 1 X],(Wj'*Czf),1);<br>
lmiterm([1 3 1 Cc],(Wj'*Dzf),1);<br>
% LMI #1: (Wj'*Dzf)*Cc
   lmiterm([1 \ 3 \ 1 \ Cc],(Wj' * Dzf),1);lmiterm([1 3 1 0],Bwf'); % LMI #1: Bwf'
   lmiterm([1 3 2 Y],Bwf',1); % LMI #1: Bj'*Y
   lmiterm([1 3 2 -Bc],Dwf',1); % LMI #1: Dwf'*Bc'
   lmiterm([1 3 2 Dc],(Wj'*Dzf),Cf); % LMI #1: (Wj'*Dzf)*Dc*Cf
   lmiterm([1 3 2 0],Wj'*Czf); % LMI #1: Wj'*Czf
   lmiterm([1 3 3 Dc],(Wj'*Dzf),Dwf,'s');
                           % LMI #1: (Wj'*Dzf)*Dc*Dwf+Dwf'*Dc'*(Wj'*Dzf)'
   lmiterm([1 3 3 0],Vj+Wj'*Dzwf+Dzwf'*Wj); % LMI #1: Vj+Wj'*Dzwf+Dzwf'*Wj
   lmiterm([1 4 1 X],(Qj'*Czf),1); % LMI #1: (Qj'*Czf)*X
   lmiterm([1 4 1 Cc],(Qj'*Dzf),1); % LMI #1: (Qj'*Dzf)*Cc
   lmiterm([1 4 2 Dc],(Qj'*Dzf),Cf); % LMI #1: (Qj'*Dzf)*Dc*Cf
   lmiterm([1 4 2 0],Qj'*Czf); % LMI #1: Qj'*Czf
   lmiterm([1 4 3 Dc],(Qj'*Dzf),Dwf); % LMI #1: (Qj'*Dzf)*Dc*Dwf
   lmiterm([1 4 3 0],Qj'*Dzwf); % LMI #1: Qj'*Dj
   lmiterm([1 4 4 0],-Sigj); % LMI #1: -Sigj
```

```
lmiterm([-2 1 1 X],1,1); % LMI #2: X
  lmiterm([-2 2 1 0],t*eye(n1)); % LMI #2: t*eye(n1)
  lmiterm([-2 2 2 Y],1,1); % LMI #2: Y
elseif tache==2
   %[A*X+X*A'+B*Cc+Cc'*B' (*) (*) (*) ;
   % Ac+C'*Dc'*B'+A' A'*Y+Y*A+Bc*C+C'*Bc' (*) (*) ;
   % F2'*Dc'*B'+B2' B2'*Y+F2'*Bc' -g*eye(n7) (*) ;
   % C2*X+E2*Cc E2*Dc*C+C2 E2*Dc*F2+D2 -g*eye(n7)] < 0
   lmiterm([1 1 1 X],A,1,'s'); % LMI #1: A*X+X*A'
   lmiterm([1 1 1 Cc],B,1,'s'); % LMI #1: B*Cc+Cc'*B'
   lmiterm([1 2 1 Ac],1,1); % LMI #1: Ac
   lmiterm([1 2 1 -Dc],C',B'); % LMI #1: C'*Dc'*B'
   lmitem([1 2 1 0], A'); \% LMI #1: A'lmiterm([1 2 2 Y],A',1,'s'); % LMI #1: A'*Y+Y*A
   lmiterm([1 2 2 Bc],1,C,'s'); % LMI #1: Bc*C+C'*Bc'
   lmiterm([1 3 1 -Dc],F2',B'); % LMI #1: F2'*Dc'*B'
  lmiterm([1 3 1 0],B2'); % LMI #1: B2'
   lmiterm([1 3 2 Y],B2',1); % LMI #1: B2'*Y
   lmiterm([1 3 2 -Bc],F2',1); % LMI #1: F2'*Bc'
   lmiterm([1 3 3 0],-g*eye(n7t)); % LMI #1: -g*eye(n7)
   lmiterm([1 4 1 X],C2,1); % LMI #1: C2*X
  lmiterm([1 4 1 Cc],E2,1); % LMI #1: E2*Cc
  lmiterm([1 4 2 Dc],E2,C); % LMI #1: E2*Dc*C
  lmiterm([1 4 2 0],C2); % LMI #1: C2
   lmiterm([1 4 3 Dc],E2,F2); % LMI #1: E2*Dc*F2
   lmiterm([1 4 3 0],D2); % LMI #1: D2
  lmiterm([1 4 4 0],-g*eye(n7t)); % LMI #1: -g*eye(n7)
  lmiterm([-2 1 1 X],1,1); % LMI #2: X
  lmiterm([-2 2 1 0],t*eye(n1)); % LMI #2: t*eye(n1)
  lmiterm([-2 2 2 Y],1,1); % LMI #2: Y
elseif tache==3
  \frac{1}{6} [Af*X+X*Af'+Bf*Cc+Cc'*Bf' (*)
     (*) (*);
  % Ac+Cf' *Dc' *Bf' +Af' Af' *Y+Y*Af+Bc*Cf+Cf' *Bc'(*) (*);
  % Dwf'*Dc'*Bf'+(Wj'*Czf)*X+(Wj'*Dzf)*Cc+Bwf'
                         Bwf'*Y+Dwf'*Bc'+(Wj'*Dzf)*Dc*Cf+Wj'*Czf
     (Wj' * Dzf) * Dc * Dwf + Dwf' * Dc' * (Wj' * Dzf)' + Vj + Wj' * Dzwf + Dzwf' *Wj (*);% (Qj' * Czf) *X + (Qj' * Dzf) * Cc (Qj' * Dzf) * Dcf + Qj' * Czf(Qj'*Dzf)*Dc*Dwf+Qj'*Dzwf -Sigj ] < 0
  %
```

```
% [A*X+X*A'+B*Cc+Cc'*B' (*) (*) (*) ;
% Ac+C'*Dc'*B'+A' A'*Y+Y*A+Bc*C+C'*Bc' (*) (*) ;
% F2'*Dc'*B'+B2' B2'*Y+F2'*Bc' -g*eye(n7) (*) ;
% C2*X+E2*Cc E2*Dc*C+C2 E2*Dc*F2+D2 -g*eye(n7)] < 0
%
% 0 < [X \t\t (*);
% t*eye(n1) Y ]
lmiterm([1 1 1 X],Af,1,'s'); % LMI #1: Af*X+X*Af'
lmiterm([1 1 1 Cc],Bf,1,'s'); % LMI #1: Bf*Cc+Cc'*Bf'
lmiterm([1 2 1 Ac],1,1); % LMI #1: Ac
lmiterm([1 2 1 -Dc],Cf',Bf'); % LMI #1: Cf'*Dc'*Bf'
lmiterm([1 2 1 0],Af'); % LMI #1: Af'
lmiterm([1 2 2 Y],Af',1,'s'); % LMI #1: Af'*Y+Y*Af
lmiterm([1 2 2 Bc],1,Cf,'s'); % LMI #1: Bc*Cf+Cf'*Bc'
lmiterm([1 3 1 -Dc],Dwf',Bf'); % LMI #1: Dwf'*Dc'*Bf'
lmiterm([1 3 1 X],(Wj'*Czf),1); % LMI #1: (Wj'*Czf)*X
lmiterm([1 3 1 Cc],(Wj'*Dzf),1); % LMI #1: (Wj'*Dzf)*Cc
lmiterm([1 3 1 0],Bwf'); % LMI #1: Bwf'
lmiterm([1 3 2 Y],Bwf',1); % LMI #1: Bwf'*Y
lmiterm([1 3 2 -Bc],Dwf',1); % LMI #1: Dwf'*Bc'
lmiterm([1 3 2 Dc],(Wj'*Dzf),Cf); % LMI #1: (Wj'*Dzf)*Dc*Cf
lmiterm([1 3 2 0],Wj'*Czf); % LMI #1: Wj'*Czf
lmiterm([1 3 3 Dc],(Wj'*Dzf),Dwf,'s');
                     % LMI #1: (Wj'*Dzf)*Dc*Dwf+Dwf'*Dc'*(Wj'*Dzf)'
lmiterm([1 3 3 0],Vj+Wj'*Dzwf+Dzwf'*Wj); % LMI #1: Vj+Wj'*Dzwf+Dzwf'*Wj
lmiterm([1 4 1 X],(Qj'*Czf),1); % LMI #1: (Qj'*Czf)*X
lmiterm([1 4 1 Cc],(Qj'*Dzf),1); % LMI #1: (Qj'*Dzf)*Cc
lmiterm([1 4 2 Dc],(Qj'*Dzf),Cf); % LMI #1: (Qj'*Dzf)*Dc*Cf
lmiterm([1 4 2 0],Qj'*Czf); % LMI #1: Qj'*Czf
lmiterm([1 \ 4 \ 3 \ 0c],(Qj'*Dzf),Dwf); % LMI #1: (Qj'*Dzf)*Dc*Dwflmiterm([1 4 3 0],Qj'*Dzwf); % LMI #1: Qj'*Dzwf
lmiterm([1 4 4 0],-Sigj); % LMI #1: -Sigj
lmiterm([2 1 1 X],A,1,'s'); % LMI #2: A*X+X*A'
lmiterm([2 1 1 Cc],B,1,'s'); % LMI #2: B*Cc+Cc'*B'
lmiterm([2 2 1 Ac],1,1); % LMI #2: Ac
lmiterm([2 2 1 -Dc],C',B'); % LMI #2: C'*Dc'*B'
lmiterm([2 2 1 0],A'); % LMI #2: A'
lmiterm([2 2 2 Y],A',1,'s'); % LMI #2: A'*Y+Y*A
lmiterm([2 2 2 Bc],1,C,'s'); % LMI #2: Bc*C+C'*Bc'
lmiterm([2 3 1 -Dc],F2',B'); % LMI #2: F2'*Dc'*B'
lmiterm([2 3 1 0],B2'); % LMI #2: B2'
lmiterm([2 3 2 Y],B2',1); % LMI #2: B2'*Y
lmiterm([2 3 2 -Bc],F2',1); % LMI #2: F2'*Bc'
lmiterm([2 3 3 0],-g*eye(n7t)); % LMI #2: -g*eye(n7)
```

```
lmiterm([2 4 1 X],C2,1); % LMI #2: C2*X
   lmiterm([2 4 1 Cc],E2,1); % LMI #2: E2*Cc
   lmiterm([2 4 2 Dc],E2,C); % LMI #2: E2*Dc*C
   lmiterm([2 4 2 0],C2); % LMI #2: C2
   lmiterm([2 4 3 Dc],E2,F2); % LMI #2: E2*Dc*F2
   lmiterm([2 4 3 0],D2); % LMI #2: D2
   lmiterm([2 4 4 0],-g*eye(n7t)); % LMI #2: -g*eye(n7)
   lmiterm([-3 1 1 X],1,1); % LMI #3: X
   lmiterm([-3 2 1 0],t*eye(n1)); % LMI #3: t*eye(n1)
   lmiterm([-3 2 2 Y],1,1); % LMI #3: Y
end
lmiDbW=getlmis;
% RESOLUTION ET OBTENTION DU CONTROLEUR
options=zeros(1,5); [tmin,xfeas] = feasp(lmiDbW,options,0);
if tmin>0
   break
end
% Rcupration des variables
X=dec2mat(lmiDbW,xfeas,X); Y=dec2mat(lmiDbW,xfeas,Y);
Ac=dec2mat(lmiDbW,xfeas,Ac); Bc=dec2mat(lmiDbW,xfeas,Bc);
Cc=dec2mat(lmiDbW,xfeas,Cc); Dc=dec2mat(lmiDbW,xfeas,Dc);
% Construction du controlleur
N=eye(n1); M=(eye(n1)-X*Y)*inv(N'); Dk=DC; Ck=(Cc-Dk*C*X)*inv(M');Bk=inv(N)*(Bc-Y*B*B);Ak=inv(N)*(Ac-N*Bk*C*X-Y*B*Ck*M'-Y*(A+B*Dk*C)*X)*inv(M');% ANALYSE
G=It isys(A, [Bw B], [Cz; C], [Dzw Dz; Dw zeros(n5, n3)]);K=Itisys(Ak,Bk,Ck,Dk); GK=slft(G,K); M=zeros(n5,n3);if analyse==1
   % if or(tache==1,tache==3) % Passivit: diagrammes de Nyquist
   %Gf=ltisys(Af,[Bwf Bf],[Czf;Cf],[Dzwf Dzf;Dwf D22]);
   GK=slft(G,K);[a,b,c,d,e]=ltiss(GK);
   fhvh=ssub(GK, 1, 1);
   feve=ssub(GK,2,2);
   figure(1);
```

```
hold on
    SUBPLOT(3,1,1), splot(fhvh,'ny'), title('Passivit vue par le conducteur (fh-vh)')
    SUBPLOT(3,1,2), splot(feve,'ny'), title('Passivit vue par l environement (fe-ve)'
    SUBPLOT(3,1,3), pzmap(a,b,c,d),
            title('poles/zros du systme dit fictif en boucle ferme')
    % end
elseif analyse==2 % Transparence: valeurs singulires, norme Hinf et pzmap
    if or(tache==2,tache==3)
        G2=ltisys(A,[B2 B],[C2;C],[D2 E2;F2 zeros(n5,n3)]);
        G2K=slft(G2,K);[a,b,c,d,e]=ltiss(G2K);
        disp('poles BO')
        damp(diag([-bm/am -bs/as]))
        disp('poles/zeros controleur')
        [polesK,zerosK]=pzmap(Ak,Bk,Ck,Dk)
        disp('poles/zeros BF')
        [poles,zeros]=pzmap(a,b,c,d)
        disp('norme hinf')
        hinfnorm(G2K)
        figure(2);
        SUBPLOT(3,1,1), splot(GK,'sv');title('Transparence: volution de la norme hinf')
        SUBPLOT(3,1,2), pzmap(Ak,Bk,Ck,Dk),
                title('poles/zros du controleur')
        SUBPLOT(3,1,3), pzmap(a,b,c,d),
                title('poles/zros du systme rel en boucle ferme')
    end
elseif analyse==3 % Comparaison entre la rponse de vh et celle de ve (Bode)
    fhvh=ssub(GK,1,1);fhve=ssub(GK,1,2);fevh=ssub(GK,2,1);feve=ssub(GK,2,2);figure(3);
    SUBPLOT(2,1,1),splot(fhvh,'bo'),hold on,splot(fhve,'bo'),
                title('Bode: fhvh vs. fhve')
    SUBPLOT(2,1,2),splot(fevh,'bo'),hold on,splot(feve,'bo'),
                title('Bode: fevh vs. feve')
elseif analyse==4 % Comparaison entre v dsir et v obtenu (Bode)
    if transp==5
        G3=ltisys(A,[Bw B],[[eye(2);zeros(2)];C],[Dzw Dz;Dw zeros(n5,n3)]); % sans fil
    else
        G3=Itisys(A,[Bw B],[eye(4);C],[Dzw Dz;Dw M]);end
    G3K=slft(G3,K);figure(4);
    fhvh=ssub(GK,1,1);fhve=ssub(GK,1,2);fevh=ssub(GK,2,1);feve=ssub(GK,2,2);
```

```
fhvhd = ssub(G3K,1,3);fhved = ssub(G3K,1,4);fevhd = ssub(G3K,2,3);feved = ssub(G3K,2,4);
    SUBPLOT(2,2,1),splot(fhvh,'bo'),hold on,splot(fhvhd,'bo'),
                title('Bode: fhvh vs. fhvhd')
    SUBPLOT(2,2,2),splot(fhve,'bo'),hold on,splot(fhved,'bo'),
                title('Bode: fhve vs. fhved')
    SUBPLOT(2,2,3),splot(fevh,'bo'),hold on,splot(fevhd,'bo'),
                title('Bode: fevh vs. fevhd')
    SUBPLOT(2,2,4),splot(feve,'bo'),hold on,splot(feved,'bo'),
                title('Bode: feve vs. feved')
elseif analyse==5 % Index de performance en maneuvrabilit
    fhvh=ssub(GK,1,1);fhve=ssub(GK,1,2);fevh=ssub(GK,2,1);feve=ssub(GK,2,2);w = \text{logspace}(-2, 2, 50);
    [num1, den1] =ltitf(fhvh); [Mag1, Ph1] =bode(num1,den1,w);
    [num2,den2]=ltitf(fhve); [Mag2,Ph2]=bode(num2,den2,w);
    [num3,den3]=ltitf(fevh); [Mag3, Ph3]=bode(num3,den3,w);
    [num4,den4]=ltitf(feve); [Mag4,Ph4]=bode(num4,den4,w);
    % index de vitesse
    Jv1=0;Jv2=0;Jv3=0;Jv4=0;
    Tv1=j1/k1; Tv2=j1/k1;for i=1:length(w)
        Jv1=Jv1+abs(Mag1(i)-nv*Mag2(i))/sqrt(1+(w(i)*Tv1)^2);
        Jv2=Jv2+abs(Mag3(i)-nv*Mag4(i))/sqrt(1+(w(i)*Tv2)^2);end
    if boucle==0 % Rcupration des indexes pour l'analyse pour le cas de boucles
        Jv1
        Jv2
        Hinf=hinfnorm(GK)
    else
        Indv1(j,k)=Jv1;Indv2(j,k)=Jv2;Hinf=hinfnorm(GK)
        Hmin(j,k) = Hinf(1); Hmax(j,k) = Hinf(2); Hw(j,k) = Hinf(3);format long
        Indv1
        Indv2
        Hmin
        Hmax
        H_{\rm M}end
end
```
### Annexe C

### Fichiers d'optimisation

### C.1 DbWgopt

function gopt=DbWgopt(data,tache,transp,q2h,q2e,g1,n); % K=DbWopt(data,tache,transp,g1,n); % renvoi le systme LTI du controleur partir d'un vecteur de donnes data % et de deux critres de choix sur la tache a accomplir. % choix du critre tache: 1=pass/2=trans/3=both % choix de formulation de la transp: 1=fv/2=vv et ff/4=cond assist /5=fv sans filtre % n: nombre de pas de l'optimisation (min 1), la prcision est de g1/2n, entre % g1/2 et g1 % % exemple pour essai: % am=.12;bm=1;as=.2;bs=1;nf=1;nv=1;j1=.5;j2=.25;k1=5;k2=3;t=1;g1=.5;n=10 % data=[am bm as bs nf nv j1 j2 k1 k2]; tache=3; transp=1; %% Par Emmanuel Witrant, le 29 avril 2002.  $am = data(1); bm = data(2); as = data(3); bs = data(4); nf = data(5); nv = data(6);$  $j1=data(7);j2=data(8);k1=data(9);k2=data(10);$ t=1; % to be max. Max the min ev of XY->I-XY well conditioned d=g1/2/n; % prcision format long if transp==1  $A = diag([-bm/am -bs/as -k1/j1 -k2/j2]);$ Bw=[diag([1/am  $1/a$ s]);1/j1 nf/j1;1/(nv\*j2) nf/(nv\*j2)]; B=[diag([1/am  $1/a$ s]);zero;  $Cz = [eye(2) zeros(2);eye(2) -eye(2)]; C = [eye(2) zeros(2);zeros(2,4)];$  $Dzw = zeros(4,2); Dz = zeros(4,2); Dw = [zeros(2); eye(2)];$ 

```
elseif transp==2 \% f - f et v - v
    A=[diag([-bm/am -bs/as]) zeros(2);0 0 -k1/j1 0;1/j2 -nv/j2 0 -k2/j2];
    Bw=[diag([1/am 1/as]);1/j1 -nf/j1;0 0]; B=[diag([1/am 1/as]);1/j1 -nf/j1;0 0];
    Cz = eye(4); C = [eye(2) zeros(2); zeros(2,4)];Dzw = zeros(4,2); Dz = zeros(4,2); Dw = [zeros(2); eye(2)];elseif transp==4 % Conduite Assiste
    A = diag([-bm/am -bs/as -k2/j2]);Bw=[diag([1/am 1/as]) [0;0];1/j2 -1/j2 1/j2]; B=[diag([1/am 1/as]);zeros(1,2)];
    Cz = [eye(2) zeros(2,1); 0 0 1]; C = [eye(2) zeros(2,1); zeros(3)];Dzw=zeros(3); Dz=zeros(3,2); Dw=[zeros(2,3);eye(3)];
elseif transp==5 % Sans filtre
    A = diag([-bm/am -bs/as]);
    Bw=diag([1/am 1/as]); B=diag([1/am 1/as]);
    Cz = [eye(2);eye(2)]; C = [eye(2);zeros(2)];Dzw=[zeros(2);-1 -nf;-1/nv -nf/nv]; Dz=zeros(4,2); Dw=[zeros(2);eye(2)];end
% Spcifications des tailles du systme
% n1: nombre d'etats de P; n2 entres w; n3 entres u; n4 sorties z; n5 sorties y;
[n1 n3] = size(B); [n4 n2] = size(Dzw); [n5 n1] = size(C);n6=n1; % nombre d'etats du controleur
% Selection du transfert entree-sortie
% passivit (n4=2n2)
L1=[eye(n2) zeros(n2)]; R1=eye(n2);
% transparence
if transp==4 % C.A.
    L1=[eye(2) zeros(2,1)] ; R1=[eye(2);0 0];
```

```
L2=[0 0 1;zeros(2,3)] ; R2=eye(3) ;
```

```
else
    L2=[zeros(n2) \text{ eye}(n2)]; R2=eye(n2);
end
```

```
B1=Bw*R1; C1=L1*Cz; D1=L1*Dzw*R1; E1=L1*Dz; F1=Dw*R1; [n2
n7]=size(R1); B2=Bw*R2; C2=L2*Cz; D2=L2*Dzw*R2; E2=L2*Dz;
F2=Dw*R2; [n2 n7t] = size(R2); V = zeros(n7); W = -eye(n7);
Qj=zeros(n7,n1); Sigj=eye(n1); Q1=zeros(2); Q2=[q2h 0;0 q2e];
```

```
% SYSTEME ETENDU
```

```
if or(tache==1,tache==3)
    S=inv(eye(n7)+Q1*D1);Af = A - B1 * S * Q1 * C1;Bwf=B1*S; Bf=B-B1*S*Q1*E1;
    Czf=(Q2-Q1)*(eye(n7)-D1*S*Q1)*C1; Cf=C-F1*S*Q1*C1;
```

```
Dzwf=eye(n7)+(Q2-Q1)*D1*S; Dzf=(Q2-Q1)*(eye(n7)-D1*S*Q1)*E1;
   Dwf=F1*S; D22=-F1*S*Q1*E1;
   % Soit le nouveau systme:
   % [Af Bwf Bf
   % Czf Dzwf Dzf
   % Cf Dwf D22]
end
% ECRITURE DES LMI
g=g1; hinf1=1; for i=1:n
   setlmis([]);
   Ac=lmivar(2,[n1,n1]);
   Bc=lmivar(2,[n1,n5]);
   Cc = lmivar(2, [n3, n1]);Dc=lmivar(2,[n3,n5]);
   X=lmivar(1,[n1,1]);
   Y=lmivar(1,[n1,1]);
   if tache==1
      lmiterm([1 1 1 X],Af,1,'s'); % LMI #1: Af*X+X*Af'
      lmiterm([1 1 1 Cc],Bf,1,'s'); % LMI #1: Bf*Cc+Cc'*Bf'
      lmiterm([1 2 1 Ac],1,1); % LMI #1: Ac
      lmiterm([1 2 1 -Dc],Cf',Bf'); % LMI #1: Cf'*Dc'*Bf'
      lmiterm([1 2 1 0],Af'); % LMI #1: Af'
      lmiterm([1 2 2 Y],Af',1,'s'); % LMI #1: Af'*Y+Y*Af
      lmiterm([1 2 2 Bc],1,Cf,'s'); % LMI #1: Bc*Cf+Cf'*Bc'
      lmiterm([1 3 1 -Dc],Dwf',Bf'); % LMI #1: Dwf'*Dc'*Bf'
      lmiterm([1 3 1 X],(Wj'*Czf),1); % LMI #1: (Wj'*Czf)*X
      lmiterm([1 3 1 Cc],(Wj'*Dzf),1); % LMI #1: (Wj'*Dzf)*Cc
      lmiterm([1 3 1 0],Bwf'); % LMI #1: Bwf'
      lmiterm([1 3 2 Y],Bwf',1); % LMI #1: Bj'*Y
      lmiterm([1 3 2 -Bc],Dwf',1); % LMI #1: Dwf'*Bc'
      lmiterm([1 3 2 Dc],(Wj'*Dzf),Cf); % LMI #1: (Wj'*Dzf)*Dc*Cf
      lmiterm([1 3 2 0],Wj'*Czf); % LMI #1: Wj'*Czf
      lmiterm([1 3 3 Dc],(Wj'*Dzf),Dwf,'s');
                           % LMI #1: (Wj'*Dzf)*Dc*Dwf+Dwf'*Dc'*(Wj'*Dzf)'
      lmiterm([1 3 3 0],Vj+Wj'*Dzwf+Dzwf'*Wj); % LMI #1: Vj+Wj'*Dzwf+Dzwf'*Wj
      lmiterm([1 4 1 X],(Qj' * Czf),1); % LMI #1: (Qj' * Czf) *Xlmiterm([1 4 1 Cc],(Qj'*Dzf),1); % LMI #1: (Qj'*Dzf)*Cc
      lmiterm([1 \ 4 \ 2 \ 0c],(Qj' * Dzf),Cf); % LMI #1: (Qj' * Dzf) * Dcf * Cflmiterm([1 4 2 0],Qj'*Czf); % LMI #1: Qj'*Czf
      lmiterm([1 4 3 Dc],(Qj'*Dzf),Dwf); % LMI #1: (Qj'*Dzf)*Dc*Dwf
      lmiterm([1 4 3 0],Qj'*Dzwf); % LMI #1: Qj'*Dj
      lmiterm([1 4 4 0],-Sigj); % LMI #1: -Sigj
```

```
lmiterm([-2 1 1 X],1,1); % LMI #2: X
lmiterm([-2 \ 2 \ 1 \ 0], t*eye(n1)); % LMI #2: t*eye(n1)
lmiterm([-2 2 2 Y],1,1); % LMI #2: Y
```
lmiDbW=getlmis;

elseif tache==2

```
lmiterm([1 1 1 X],A,1,'s'); % LMI #1: A*X+X*A'
lmiterm([1 1 1 Cc],B,1,'s'); % LMI #1: B*Cc+Cc'*B'
lmiterm([1 2 1 Ac],1,1); % LMI #1: Ac
lmiterm([1 2 1 -Dc],C',B'); % LMI #1: C'*Dc'*B'
lmiterm([1 2 1 0],A'); % LMI #1: A'
lmiterm([1 2 2 Y],A',1,'s'); % LMI #1: A'*Y+Y*A
lmiterm([1 2 2 Bc],1,C,'s'); % LMI #1: Bc*C+C'*Bc'
lmiterm([1 3 1 -Dc],F2',B'); % LMI #1: F2'*Dc'*B'
lmiterm([1 3 1 0],B2'); % LMI #1: B2'
lmiterm([1 3 2 Y],B2',1); % LMI #1: B2'*Y
lmiterm([1 3 2 -Bc],F2',1); % LMI #1: F2'*Bc'
lmiterm([1 3 3 0],-g*eye(n7t)); % LMI #1: -g*eye(n7)
lmiterm([1 4 1 X], C2, 1);<br>
lmiterm([1 4 1 Cc], E2, 1);<br>
% LMI #1: E2*Cc
lmitem([1 4 1 Cc], E2, 1);lmiterm([1 4 2 Dc],E2,C); % LMI #1: E2*Dc*C
lmiterm([1 4 2 0],C2); % LMI #1: C2
lmiterm([1 4 3 Dc],E2,F2); % LMI #1: E2*Dc*F2
lmiterm([1 4 3 0],D2); % LMI #1: D2
lmiterm([1 4 4 0],-g*eye(n7t)); % LMI #1: -g*eye(n7)
```

```
lmiterm([-2 1 1 X],1,1); % LMI #2: X
lmiterm([-2 2 1 0],t*eye(n1)); % LMI #2: t*eye(n1)
lmiterm([-2 2 2 Y],1,1); % LMI #2: Y
```
lmiDbW=getlmis;

```
elseif tache==3
```

```
lmiterm([1 1 1 X],Af,1,'s'); % LMI #1: Af*X+X*Af'
lmiterm([1 1 1 Cc],Bf,1,'s'); % LMI #1: Bf*Cc+Cc'*Bf'
lmiterm([1 2 1 Ac],1,1); % LMI #1: Ac
lmiterm([1 2 1 -Dc],Cf',Bf'); % LMI #1: Cf'*Dc'*Bf'
lmiterm([1 2 1 0],Af'); % LMI #1: Af'
lmiterm([1 2 2 Y],Af',1,'s'); % LMI #1: Af'*Y+Y*Af
lmiterm([1 2 2 Bc],1,Cf,'s'); % LMI #1: Bc*Cf+Cf'*Bc'
lmiterm([1 3 1 -Dc],Dwf',Bf'); % LMI #1: Dwf'*Dc'*Bf'
lmiterm([1 3 1 X],(Wj'*Czf),1); % LMI #1: (Wj'*Czf)*X
```

```
lmiterm([1 3 1 Cc],(Wj'*Dzf),1); % LMI #1: (Wj'*Dzf)*Cc
   lmiterm([1 3 1 0],Bwf'); % LMI #1: Bwf'
   lmiterm([1 3 2 Y],Bwf',1); % LMI #1: Bwf'*Y
   lmiterm([1 3 2 -Bc],Dwf',1); % LMI #1: Dwf'*Bc'
   lmiterm([1 3 2 Dc],(Wj'*Dzf),Cf); % LMI #1: (Wj'*Dzf)*Dc*Cf
   lmiterm([1 3 2 0],Wj'*Czf); % LMI #1: Wj'*Czf
   lmiterm([1 3 3 Dc],(Wj'*Dzf),Dwf,'s');
                      % LMI #1: (Wj'*Dzf)*Dc*Dwf+Dwf'*Dc'*(Wj'*Dzf)'
   lmiterm([1 3 3 0],Vj+Wj'*Dzwf+Dzwf'*Wj); % LMI #1: Vj+Wj'*Dzwf+Dzwf'*Wj
   lmiterm([1 4 1 X],(Qj'*Czf),1); % LMI #1: (Qj'*Czf)*X
   lmiterm([1 4 1 Cc],(Qj'*Dzf),1); % LMI #1: (Qj'*Dzf)*Cc
   lmiterm([1 4 2 Dc],(Qj'*Dzf),Cf); % LMI #1: (Qj'*Dzf)*Dc*Cf
   lmiterm([1 4 2 0],Qj'*Czf); % LMI #1: Qj'*Czf
   lmiterm([1 4 3 Dc],(Qj'*Dzf),Dwf); % LMI #1: (Qj'*Dzf)*Dc*Dwf
   lmiterm([1 4 3 0],Qj'*Dzwf); % LMI #1: Qj'*Dzwf
   lmiterm([1 4 4 0],-Sigj); % LMI #1: -Sigj
   lmiterm([2 1 1 X],A,1,'s'); % LMI #2: A*X+X*A'
   lmiterm([2 1 1 Cc],B,1,'s'); % LMI #2: B*Cc+Cc'*B'
   lmiterm([2 2 1 Ac],1,1); % LMI #2: Ac
   lmiterm([2 2 1 -Dc],C',B'); % LMI #2: C'*Dc'*B'
   lmiterm([2 \ 2 \ 1 \ 0],A');<br>lmiterm([2 \ 2 \ 2 \ Y],A', 1, 's');<br>\% LMI \#2: A' * Y + Y * Almitem([2 2 2 Y], A', 1, 's');
   lmiterm([2 2 2 Bc],1,C,'s'); % LMI #2: Bc*C+C'*Bc'
   lmiterm([2 3 1 -Dc],F2',B'); % LMI #2: F2'*Dc'*B'
   lmiterm([2 3 1 0],B2'); % LMI #2: B2'
   lmiterm([2 3 2 Y], B2', 1);<br>
lmiterm([2 3 2 -Bc], F2', 1);<br>
% LMI #2: F2'*Bc'
   lmitem([2 3 2 - BC], F2', 1);lmiterm([2 3 3 0],-g*eye(n7t)); % LMI #2: -g*eye(n7)
   lmiterm([2 4 1 X],C2,1); % LMI #2: C2*X
   lmiterm([2 4 1 Cc],E2,1); % LMI #2: E2*Cc
   lmiterm([2 4 2 Dc],E2,C); % LMI #2: E2*Dc*C
   lmiterm([2 4 2 0],C2); % LMI #2: C2
   lmiterm([2 4 3 Dc],E2,F2); % LMI #2: E2*Dc*F2
   lmiterm([2 4 3 0],D2); % LMI #2: D2
   lmiterm([2 4 4 0],-g*eye(n7t)); % LMI #2: -g*eye(n7)
   lmiterm([-3 1 1 X],1,1); % LMI #3: X
   lmiterm([-3 2 1 0],t*eye(n1)); % LMI #3: t*eye(n1)
   lmiterm([-3 2 2 Y],1,1); % LMI #3: Y
   lmiDbW=getlmis;
end
```
% RESOLUTION ET OBTENTION DU CONTROLEUR

```
options=zeros(1,5);
    [tmin,xfeas] = feasp(lmiDbW,options,0);
    % Rcupration des variables
    X=dec2mat(lmiDbW,xfeas,X);
    Y=dec2mat(lmiDbW,xfeas,Y);
    Ac=dec2mat(lmiDbW,xfeas,Ac);
    Bc=dec2mat(lmiDbW,xfeas,Bc);
    Cc=dec2mat(lmiDbW,xfeas,Cc);
    Dc=dec2mat(lmiDbW,xfeas,Dc);
    % Construction du controlleur
    N=eye(n1);M=(eye(n1)-X*Y)*inv(N');Dk=Dc;
    Ck=(Cc-Dk*C*X)*inv(M');Bk=inv(N)*(Bc-Y*B*Dk);Ak=inv(N)*(Ac-N*Bk*C*X-Y*B*Ck*M'-Y*(A+B*Dk*C)*X)*inv(M');K=ltisys(Ak,Bk,Ck,Dk);
    % G2=ltisys(A,[B2 B],[C2;C],[D2 E2;F2 zeros(n5,n3)]);
    \% G2K=slft(G2,K);
    % Hinf2=hinfnorm(G2K);
    G=Itisys(A,[Bw B],[Cz;C], [Dzw Dz;Dw zeros(n5,n3)];
    GK=slft(G,K);Hinf=hinfnorm(GK);
    R(1,i)=g;R(2,i)=tmin;R(3,i)=Hint(2);if and(tmin<0,Hinf(2)<hinf1)
        g1 = ghinf1=Hinf(2)
    elseif tmin>0
        i=n
    end
    g = g - d;
end if R(3,n) <= hinf1
    disp('!!!!!!!!!!!!!! il est conseill de diminuer g1 !!!!!!!!!!!!!!')
end gopt=g1;
```
### C.2 DbWQ2opt

function [qmaxhopt,qmaxeopt]=DbWQ2opt(tache,transp,data,g,n);

```
% [qmaxhopt,qmaxeopt]=DbWQ2opt(data,tache,transp,qmaxhi,qmaxei,n);
% Calcul de la borne max du secteur pour optimiser la norme hinf du systme,
% en utilisant le diagramme de Nyquist.
% choix du critre tache: 1=pass/2=trans/3=both
% choix de formulation de la transp: 1=fv/2=vv/3=ff/4=cond assist/
% 5=fv sans filtre
% n: nombre de pas de l'optimisation (min 1)
% exemple pour essai:
% am=.12;bm=1;as=.2;bs=1;nf=1;nv=1;j1=.5;j2=.25;k1=5;k2=3;
% data=[am bm as bs nf nv j1 j2 k1 k2]; tache=3; transp=1; n=5; g=.5;
%% Par Emmanuel Witrant, le 24 mai 2002.
am = data(1);bm = data(2);as = data(3);bs = data(4);nf = data(5);nv = data(6);j1=data(7);j2=data(8);k1=data(9);k2=data(10); qmaxhi=0; qmaxei=0;t=1; % to be max. Max the min ev of XY->I-XY well conditioned
format long
if transp==1
    A = diag([-bm/am -bs/as -k1/j1 -k2/j2]);Bw=[diag([1/am 1/as]);1/j1 nf/j1;1/(nv*j2) nf/(nv*j2)];
    B = [diag([1/am 1/as]);zeros(2)];Cz = [eye(2) zeros(2);eye(2) -eye(2)]; C = [eye(2) zeros(2);zeros(2,4)];Dzw = zeros(4,2); Dz = zeros(4,2); Dw = [zeros(2); eye(2)];elseif or(transp==2,transp==3) % f - f ou v - v
    A = [diag([-bm/am -bs/as]) zeros(2); 0 0 -k1/j1 0; 1/j2 -nv/j2 0 -k2/j2];Bw=[diag([1/am 1/as]);1/j1 -nf/j1;0 0]; B=[diag([1/am 1/as]);zeros(2)];
    Cz = eye(4); C = [eye(2) zeros(2); zeros(2,4)];Dzw=zeros(4,2); Dz=zeros(4,2); Dw=[zeros(2);eye(2)];
elseif transp==4 % Conduite Assiste
    A = diag([-bm/am -bs/as -k2/j2]);Bw=[diag([1/am 1/\text{as}]) [0;0];1/\text{i}2 -1/\text{i}2 1/\text{i}2];
    B = [diag([1/am 1/as]);zeros(1,2)];Cz = [eye(2) zeros(2,1); 0 0 1]; C = [eye(2) zeros(2,1); zeros(3)];Dzw = zeros(3); Dz = zeros(3,2); Dw = [zeros(2,3); eye(3)];elseif transp==5 % Sans filtre
    A = diag([-bm/am -bs/as]);
    Bw=diag([1/am 1/as]); B=diag([1/am 1/as]);
    Cz = [eye(2);eye(2)]; C = [eye(2);zeros(2)];Dzw=[zeros(2);-1 -nf;-1/nv -nf/nv]; Dz=zeros(4,2); Dw=[zeros(2);eye(2)];end
```
% Spcifications des tailles du systme % n1: nombre d'etats de P; n2 entres w; n3 entres u; n4 sorties z;

```
% n5 sorties y;
[n1 n3] = size(B); [n4 n2] = size(Dzw); [n5 n1] = size(C);n6=n1; % nombre d'etats du controleur
% Selection du transfert entree-sortie
% passivit (n4=2n2)
L1=[eye(n2) zeros(n2)]; R1=eye(n2);
% transparence
if or(transp==1,transp==5)
    L2=[zeros(n2) eye(n2)] ; R2=eye(n2) ;
elseif transp==2 % v-v
    L2=[0 0 0 1; 0 0 1 0]; R2=[1;1];
elseif transp==3 % f-f
    L2=[0 0 1 0]; R2=[1;1];
elseif transp==4 % C.A.
    L1=[eye(2) zeros(2,1)] ; R1=[eye(2);0 0];
    L2=[0 0 1;zeros(2,3)] ; R2=eye(3) ;
end B1=Bw*R1; C1=L1*Cz; D1=L1*Dzw*R1; E1=L1*Dz; F1=Dw*R1; [n2
n7]=size(R1); B2=Bw*R2; C2=L2*Cz; D2=L2*Dzw*R2; E2=L2*Dz;
F2=Dw*R2; [n2 n7t]=size(R2); Vj=zeros(n7); Wj=-eye(n7);
Qj=zeros(n7,n1); Sigj=eye(n1); Q1=zeros(2);% ECRITURE DES LMI
hinfopt=1; qmaxh=qmaxhi; qmaxe=qmaxei; for i=1:n
    Q2 =[qmaxh 0;0 qmaxe];
    % SYSTEME ETENDU
    if or(tache==1,tache==3)
        S=inv(eye(n7)+Q1*D1);Af = A - B1 * S * Q1 * C1:
        Bwf=B1*S; Bf=B-B1*S*Q1*E1;
        Czf=(Q2-Q1)*(eye(n7)-D1*S*Q1)*C1; Cf=C-F1*S*Q1*C1;
        Dzwf=eye(n7)+(Q2-Q1)*D1*S; Dzf=(Q2-Q1)*(eye(n7)-D1*S*Q1)*E1;Dwf=F1*S; D22=-F1*S*Q1*E1;
        % Soit le nouveau systme:
        % [Af Bwf Bf
        % Czf Dzwf Dzf
        % Cf Dwf D22]
    end
    setlmis([]);
    Ac=lmivar(2,[n1,n1]);
```

```
Bc=lmivar(2,[n1,n5]);
Cc=lmivar(2,[n3,n1]);
Dc=lmivar(2,[n3,n5]);
X = \text{lmivar}(1, [n1,1]);
Y = lmivar(1, [n1, 1]);
if tache==1
   lmiterm([1 1 1 X],Af,1,'s'); % LMI #1: Af*X+X*Af'
   lmiterm([1 1 1 Cc],Bf,1,'s'); % LMI #1: Bf*Cc+Cc'*Bf'
   lmiterm([1 2 1 Ac],1,1); % LMI #1: Ac
   lmiterm([1 2 1 -Dc],Cf',Bf'); % LMI #1: Cf'*Dc'*Bf'
   lmiterm([1 2 1 0],Af'); % LMI #1: Af'
   lmiterm([1 2 2 Y],Af',1,'s'); % LMI #1: Af'*Y+Y*Af
   1miterm([1 2 2 Bc],1,Cf,'s');<br>
1miterm([1 3 1 -Dc],Dwf',Bf');<br>
% LMI #1: Dwf'*Dc'*Bf'
   lmiterm([1 3 1 -Dc],Dwf',Bf');<br>
lmiterm([1 3 1 X],(Wj'*Czf),1);<br>
% LMI #1: (Wj'*Czf)*X
   lmitem([1 3 1 X], (Wj' * Czf), 1);lmiterm([1 3 1 Cc],(Wj'*Dzf),1); % LMI #1: (Wj'*Dzf)*Cc
   lmiterm([1 3 1 0],Bwf'); % LMI #1: Bwf'
   lmiterm([1 3 2 Y],Bwf',1); % LMI #1: Bj'*Y
   lmiterm([1 3 2 -Bc],Dwf',1); % LMI #1: Dwf'*Bc'
   lmiterm([1 3 2 Dc],(Wj'*Dzf),Cf); % LMI #1: (Wj'*Dzf)*Dc*Cf
   lmiterm([1 3 2 0],Wj'*Czf); % LMI #1: Wj'*Czf
   lmiterm([1 3 3 Dc],(Wj'*Dzf),Dwf,'s');
                       % LMI #1: (Wj'*Dzf)*Dc*Dwf+Dwf'*Dc'*(Wj'*Dzf)'
   lmiterm([1 3 3 0],Vj+Wj'*Dzwf+Dzwf'*Wj); % LMI #1: Vj+Wj'*Dzwf+Dzwf'*Wj
   lmiterm([1 4 1 X],(Qj'*Czf),1); % LMI #1: (Qj'*Czf)*X
   lmiterm([1 4 1 Cc],(Qj'*Dzf),1); % LMI #1: (Qj'*Dzf)*Cc
   lmiterm([1 4 2 Dc],(Qj'*Dzf),Cf); % LMI #1: (Qj'*Dzf)*Dc*Cf
   lmiterm([1 4 2 0],Qj'*Czf); % LMI #1: Qj'*Czf
   lmiterm([1 4 3 Dc],(Qj'*Dzf),Dwf); % LMI #1: (Qj'*Dzf)*Dc*Dwf
   lmiterm([1 4 3 0],Qj'*Dzwf); % LMI #1: Qj'*Dj
   lmiterm([1 4 4 0],-Sigj); % LMI #1: -Sigj
   lmiterm([-2 1 1 X],1,1); % LMI #2: X
   lmiterm([-2 2 1 0],t*eye(n1)); % LMI #2: t*eye(n1)
   lmiterm([-2 2 2 Y],1,1); % LMI #2: Y
   lmiDbW=getlmis;
elseif tache==2
   lmiterm([1 1 1 X],A,1,'s'); % LMI #1: A*X+X*A'
   lmiterm([1 1 1 Cc],B,1,'s'); % LMI #1: B*Cc+Cc'*B'
   lmiterm([1 2 1 Ac],1,1); % LMI #1: Ac
   lmiterm([1 2 1 -Dc],C',B'); % LMI #1: C'*Dc'*B'
   lmiterm([1 2 1 0],A'); % LMI #1: A'
```

```
lmiterm([1 2 2 Y],A',1,'s'); % LMI #1: A'*Y+Y*A
   lmiterm([1 2 2 Bc],1,C,'s'); % LMI #1: Bc*C+C'*Bc'
   lmiterm([1 3 1 -Dc],F2',B'); % LMI #1: F2'*Dc'*B'
   lmiterm([1 3 1 0],B2'); % LMI #1: B2'
   lmiterm([1 3 2 Y],B2',1); % LMI #1: B2'*Y
   1miterm([1 3 2 -Bc], F2', 1);<br>
1miterm([1 3 3 0], -g*eye(n7t));<br>
% LMI #1: -g*eye(n7)
   lmiterm([1 3 3 0], -g*eye(n7t));
   lmiterm([1 4 1 X],C2,1); % LMI #1: C2*X
   lmiterm([1 4 1 Cc],E2,1); % LMI #1: E2*Cc
   lmiterm([1 4 2 Dc],E2,C); % LMI #1: E2*Dc*C
   lmiterm([1 4 2 0],C2); % LMI #1: C2
   lmiterm([1 4 3 Dc],E2,F2); % LMI #1: E2*Dc*F2
   lmiterm([1 4 3 0],D2); % LMI #1: D2
   lmiterm([1 4 4 0],-g*eye(n7t)); % LMI #1: -g*eye(n7)
   lmiterm([-2 1 1 X],1,1); % LMI #2: X
   lmiterm([-2 2 1 0],t*eye(n1)); % LMI #2: t*eye(n1)
   lmiterm([-2 2 2 Y],1,1); % LMI #2: Y
   lmiDbW=getlmis;
elseif tache==3
   lmiterm([1 1 1 X],Af,1,'s'); % LMI #1: Af*X+X*Af'
   lmiterm([1 1 1 Cc],Bf,1,'s'); % LMI #1: Bf*Cc+Cc'*Bf'
   lmiterm([1 2 1 Ac],1,1); % LMI #1: Ac
   lmiterm([1 2 1 -Dc],Cf',Bf'); % LMI #1: Cf'*Dc'*Bf'
   lmiterm([1 2 1 0],Af'); % LMI #1: Af'
   lmiterm([1 2 2 Y],Af',1,'s'); % LMI #1: Af'*Y+Y*Af
   lmiterm([1 2 2 Bc],1,Cf,'s'); % LMI #1: Bc*Cf+Cf'*Bc'
   1miterm([1 3 1 -Dc],Dwf',Bf');<br>
1miterm([1 3 1 X],(Wj'*Czf),1);<br>
% LMI #1: (Wj'*Czf)*X
   lmiterm([1 3 1 X],(Wj'*Czf),1);<br>
lmiterm([1 3 1 Cc],(Wj'*Dzf),1);<br>
% LMI #1: (Wj'*Dzf)*Cc
   lmiterm([1 \ 3 \ 1 \ Cc],(Wj' * Dzf),1);
   lmiterm([1 3 1 0],Bwf'); % LMI #1: Bwf'
   lmiterm([1 3 2 Y],Bwf',1); % LMI #1: Bwf'*Y
   1miterm([1 3 2 -Bc], Dwf', 1);<br>% LMI #1: Dwf'*Bc'
   lmiterm([1 3 2 Dc],(Wj'*Dzf),Cf); % LMI #1: (Wj'*Dzf)*Dc*Cf
   lmiterm([1 3 2 0],Wj'*Czf); % LMI #1: Wj'*Czf
   lmiterm([1 3 3 Dc],(Wj'*Dzf),Dwf,'s');
                         % LMI #1: (Wj'*Dzf)*Dc*Dwf+Dwf'*Dc'*(Wj'*Dzf)'
   lmiterm([1 3 3 0],Vj+Wj'*Dzwf+Dzwf'*Wj); % LMI #1: Vj+Wj'*Dzwf+Dzwf'*Wj
   lmiterm([1 4 1 X],(Qj'*Czf),1); % LMI #1: (Qj'*Czf)*X
   lmiterm([1 4 1 Cc],(Qj'*Dzf),1); % LMI #1: (Qj'*Dzf)*Cc
   lmiterm([1 4 2 Dc],(Qj'*Dzf),Cf); % LMI #1: (Qj'*Dzf)*Dc*Cf
   lmiterm([1 4 2 0],Qj'*Czf); % LMI #1: Qj'*Czf
   lmiterm([1 4 3 Dc],(Qj'*Dzf),Dwf); % LMI #1: (Qj'*Dzf)*Dc*Dwf
```

```
lmiterm([1 4 3 0],Qj'*Dzwf); % LMI #1: Qj'*Dzwf
   lmiterm([1 4 4 0],-Sigj); % LMI #1: -Sigj
   lmiterm([2 1 1 X],A,1,'s'); % LMI #2: A*X+X*A'
   lmiterm([2 1 1 Cc],B,1,'s'); % LMI #2: B*Cc+Cc'*B'
   lmiterm([2 2 1 Ac],1,1); % LMI #2: Ac
   lmiterm([2 2 1 -Dc],C',B'); % LMI #2: C'*Dc'*B'
   lmiterm([2 2 1 0],A'); % LMI #2: A'
   lmiterm([2 2 2 Y],A',1,'s'); % LMI #2: A'*Y+Y*A
   lmiterm([2 2 2 Bc],1,C,'s'); % LMI #2: Bc*C+C'*Bc'
   lmiterm([2 3 1 -Dc],F2',B'); % LMI #2: F2'*Dc'*B'
   lmiterm([2 3 1 0],B2'); % LMI #2: B2'
   lmiterm([2 3 2 Y],B2',1); % LMI #2: B2'*Y
   lmiterm([2 3 2 -Bc],F2',1); % LMI #2: F2'*Bc'
   lmiterm([2 3 3 0],-g*eye(n7t)); % LMI #2: -g*eye(n7)
   lmiterm([2 4 1 X],C2,1); % LMI #2: C2*X
   lmiterm([2 4 1 Cc],E2,1); % LMI #2: E2*Cc
   lmiterm([2 4 2 Dc],E2,C); % LMI #2: E2*Dc*C
   lmiterm([2 4 2 0],C2); % LMI #2: C2
   lmiterm([2 4 3 Dc],E2,F2); % LMI #2: E2*Dc*F2
   lmiterm([2 4 3 0],D2); % LMI #2: D2
   lmiterm([2 4 4 0],-g*eye(n7t)); % LMI #2: -g*eye(n7)
   lmiterm([-3 1 1 X],1,1); % LMI #3: X
   lmiterm([-3 2 1 0],t*eye(n1)); % LMI #3: t*eye(n1)
   lmiterm([-3 2 2 Y],1,1); % LMI #3: Y
   lmiDbW=getlmis;
end
% RESOLUTION ET OBTENTION DU CONTROLEUR
options=zeros(1,5);
[{\text{tmin}},x{\text{feas}}] = {\text{feas}}({\text{lmibbW}},{\text{options}},0);% Rcupration des variables
X=dec2mat(lmiDbW,xfeas,X);
Y=dec2mat(lmiDbW,xfeas, Y);
Ac=dec2mat(lmiDbW,xfeas,Ac);
Bc=dec2mat(lmiDbW,xfeas,Bc);
Cc=dec2mat(lmiDbW,xfeas,Cc);
Dc=dec2mat(lmiDbW,xfeas,Dc);
% Construction du controlleur
N=eye(n1);M=(eye(n1)-X*Y)*inv(N');
```

```
Dk=Dc;
    Ck=(Cc-Dk*C*X)*inv(M');Bk=inv(N)*(Bc-Y*B*Dk);
    Ak=inv(N)*(Ac-N*Bk*C*X-Y*B*Ck*M'-Y*(A+B*Dk*C)*X)*inv(M');K=ltisys(Ak,Bk,Ck,Dk);
    G=Itisys(A,[Bw B],[Cz;C], [Dzw Dz;Dw zeros(n5,n3)];
    GK=slft(G,K);G2=ltisys(A,[B2 B],[C2;C],[D2 E2;F2 zeros(n5,n3)]);
    G2K=slft(G2,K);Hinf=hinfnorm(G2K)
    fhvh=ssub(GK, 1, 1);
    feve=ssub(GK,2,2);
    [numh,denh]=ltitf(fhvh);
    [nume,dene]=ltitf(feve);
    [REh, IMh, W]=nyquist(numh, denh);
    [REe,IMe,W]=nyquist(nume,dene);
    if and(tmin<0,Hinf(2)<hinfopt)
        qmaxhopt=qmaxh;qmaxeopt=qmaxe;hinfopt=Hinf(2);
    end
    qmaxh=1/max(REh)
    qmaxe=1/max(REe)
end
```
# Annexe D

# Modèles Simulink

![](_page_54_Figure_1.jpeg)

FIG.  $D.1 - Modele$  Simulink pour la simulation des deux premières expressions de la transparence

![](_page_55_Figure_1.jpeg)

FIG.  $D.2$  – Modèle Simulink pour la simulation incluant la conduite assistée

## Bibliographie

- [1] C. Andriot et R. Fournier, "Bilateral control of teleoperators with flexible joints by the H infinity approach", SPIE, Vol. 1833 Telemanipulator Technology, 1992.
- [2] P. Billot, "Commande des systèmes avec intervention humaine: Application à la commande Drive by Wire", DEA au Laboratoire d'Automatique de Grenoble, 2000.
- [3] S.Boyd, L.El Ghaoui, E.Feron et V.Balakrishnan, Linear Matrix Inequalities in System and Control Theory, SIAM Studies in Applied Mathematics n15. 1994.
- [4] C. Canudas-De-Wit et P. Billot, "Human friendly control : application to steering drive-by-wire systems", IFAC Workshop on Advances in Automatic Control, Kalsruhe, 2001.
- [5] C. Canudas-De-Wit, S. Guégan et A. Richard, "Control design for an electro power steering system: part I the reference model", 2001.
- [6] M. B. Cohn, M. Lam et R. Fearing, "Tactile feedback for teleoperation", SPIE, Vol. 1833 Telemanipulator Technology, 1992.
- [7] J.E. Colgate et N. Hogan, "Robust control of dynamically interacting systems", International Journal of Control, 48(1): pp. 65-88, 1988.
- [8] J.E. Colgate, "Power and impedance scaling in bilateral manipulation", IEEE International Conference on Robotics and Automation, Sacramento, Californie, avril 1991.
- [9] J.E. Colgate, "Robust impedance shaping telemanipulation", IEEE Transactions on Robotics and Automation, Vol. 9, No.4, Août 1993.
- [10] K. Hashtrudi-Zaad et S.E. Salcudean, "On the use of local force feedback for transparent teleoperation" Proceedings of the IEEE International Conference on Robotics and Automation, Detroit, Michigan, mai 1999.
- [11] R. D. Howe et D. Kontarinis, "Task performance with a dextrous teleoperated hand system", SPIE, Vol. 1833 Telemanipulator Technology, 1992.
- [12] Z. Hu, S. Salcudean et P. Loewen, "Robust controller design for teleoperation systems", Proceedings of IEEE International Conference on Systems, Man, and Cybernetics, Vol. 3, pp. 2127-2132, Vancouver, BC, Canada, October 22-25, 1995.
- [13] Z. Hu, S.E. Salcudean et P.D. Loewen, "Optimization-based teleoperation design", 13th World Congress of IFAC, San Francisco, CA, USA, June-July 1996.
- [14] H.K. Khalil, Nonlinear System, Prentice Hall, 1996.
- [15] D.A. Lawrence, "Stability and transparency in bilateral teleoperation" IEEE Transactions on Robotics and Automation, Vol. 9, No.5, October 1993.
- [16] A. Loria et H. Nijmeijer, "Passivity based control", Encyclopaedia of Life Support Systems (EOLSS), Vol. Perspectives and Overview of Life Support Systems and Sustainable Development, EOLSS Publishers Ltd, à parraître.
- [17] R. Lozano, B. Brogliato, O. Egeland et B.Maschke, Dissipative Systems Analysis and Control: Theory and Application, Springer-Verlag London Berlin Heidelberg, 2000.
- [18] C.Scherer, P.Gahinet et M.Chilali, "Multiobjective output-feedback control via LMI optimization", IEEE Transactions on Automatic Control, Vol. 42, July 1997.
- [19] D. Shim, "Quadratic stability and the positivity theorem or circle theorem", Proceedings of the 32nd Conference on Decision and Control, December 1993.
- [20] D. Shim, "Equivalence between positive real and norm-bounded uncertainty", IEEE Transactions on Automatic Control, Vol. 41, Issue 8 , pp 1190 -1193, Aug. 1996.
- [21] W.Sun, P.P.Khargonekar and D.Shim, "Solution to the positive real control problem for linear time-invariant systems", IEEE Transactions on Automatic Control, Vol. 39, October 1994.
- [22] Y. Yokokohji et T. Yoshikawa, "Bilateral control of master-slave manipulators for ideal kinesthetic coupling-formulation and experiment", IEEE Transactions on Robotics and Automation, Vol. 10, No. 5, octobre 1994.